#### PSY252 Statistická analýza dat v psychologii II **Přednáška 3**

## **Pokročilá využití regresního modelu**

#### Mnohonásobná lineární regrese

### $Y = b_0 + b_1 X_1 + b_2 X_2 + ... + b_k X_k + e$

#### Osnova

- **□** Centrování prediktorů
- **□** Kategorické prediktory, kontrasty
- $\square$  Interakce-moderace
- $\Box$  Mediace
- **□ Odhad potřebné velikosti vzorku**
- **Lineární regrese pomocí GENLIN**

#### MLR: Interpretace regresních koeficientů

#### $Y = b_0 + b_1 X_1 + b_2 X_2 + ... + b_k X_k + e_k$

- *B***<sup>i</sup>** ; *b***i** vyjadřuje nárůst *Y'* při nárůstu *X<sup>i</sup>* o jednu jednotku; v jednotkách *Y,* při kontrole všech ostatních prediktorů (*≈*semiparciální korelace); jedinečný přínos
	- K porovnání síly prediktoru v různých skupinách, modelech, vzorcích
- $\Box$   $\beta_i$ **;**  $\bm{b_i}^*$ ; BETA vyjadřuje nárůst Y' při nárůstu  $X_i$  o 1; jsou-li  $X_i$  i Y standardizovány, při kontrole všech ostatních prediktorů (*≈*semiparciální korelace); jedinečný přínos
	- k porovnání prediktorů mezi sebou v rámci jednoho modelu
	- k porovnání různě operacionalizovaného prediktoru v různých modelech
		- ukazatel velikosti účinku
- *b***<sub>0</sub>** obtížně interpretovatelný průsečík ... leda by prediktory byly **centrované**
- $\Box$  V různých modelech nemusí být vliv prediktoru stejný

#### **Centrování** – usnadnění interpretace

- $\Box$  Průsečík = predikovaná hodnota, když má prediktor hodnotu 0. Hodnota 0 mnohdy není smysluplnou hodnotou prediktoru….
- **C:** Transformace prediktoru, aby **0** byla průměrem PREDIKTOR\_C = PREDIKTOR – *MPREDIKTOR Následným podělením SD bychom dospěli k z-skórům. Tím bychom ale přišli o měřítko.*
- Průsečík pak udává predikci pro člověka, který má průměrnou hodnotu všech prediktorů

#### Příklad centrování

 $\Box$  deprese  $\sim$  selfe, effi

COMPUTE selfeC=selfe-3.058621. COMPUTE effiC=effi-2.743662. EXECUTE.

REGRESSION /DEPENDENT deprese /METHOD=ENTER selfe effi. REGRESSION /DEPENDENT deprese /METHOD=ENTER selfeC effiC.

<u> Andrewski produkcija (za objavljanja produkcija produkcija produkcija produkcija produkcija produkcija produk</u>

### Použití kategorických prediktorů

- Prediktorem může být i kategorická proměnná  $\Box$  dichotomická
- **□** na dichotomie transformovaná

#### Příklad s pohlavím

- Změna kódování na 1=muž, 0=žena (MUŽ) RECODE POHLAVI (1=1) (2=0) INTO MUZ.
- EXECUTE.
- FREQ MUZ.
- T-TEST GROUPS=pohlavi(1 2) /VARIABLES=deprese.
- Regrese s proměnnou MUŽ jako jediným prediktorem
- REGRESSION /DEPENDENT deprese /METHOD=ENTER muz.

#### **Group Statistics**

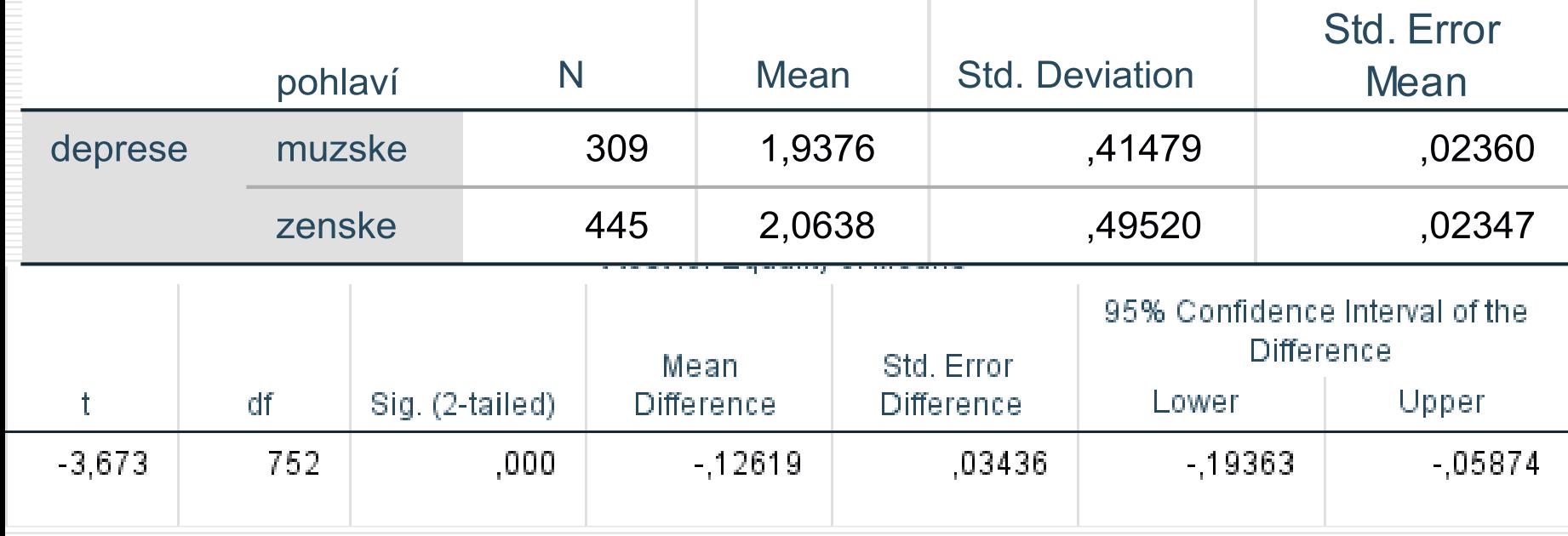

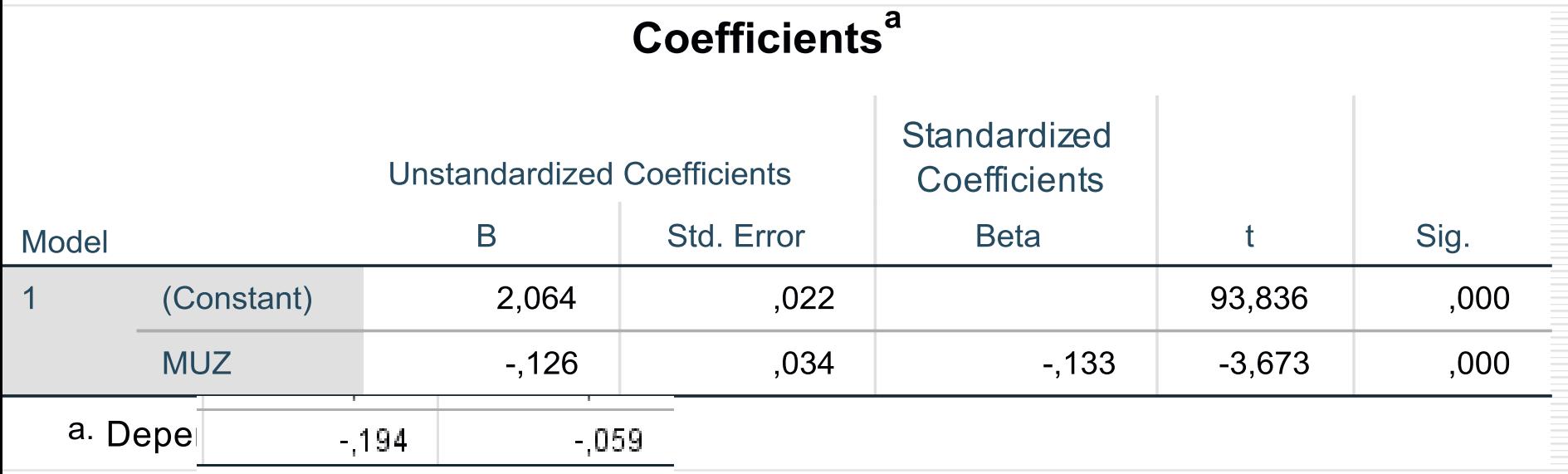

# Je-li kategorický prediktor kódovaný

*DEP'*=2,064 - 0,126\**MUZ*

 $0/1...$ 

- Je-li *MUZ*=0, pak *DEP'* = 2,064 0,126\*0 = 2,064
- **□** Při pouze jednom prediktoru udává *b*<sub>0</sub> průměr skupiny kódované 0
	- Je-li *MUZ*=1, pak *DEP'* = 2,064 0,126\*1 = 1,938
- $\Box$  Průměr skupiny kódované 1 je roven  $b_0+b_{\text{MUZ}}$
- … jeho regresní koeficient udává, o kolik se liší průměr skupiny kódované 1 od skupiny kódované 0.

Při kódování 2/0 by udával polovinu rozdílu….

## Předpoklady regrese stále platí *(kinda)*

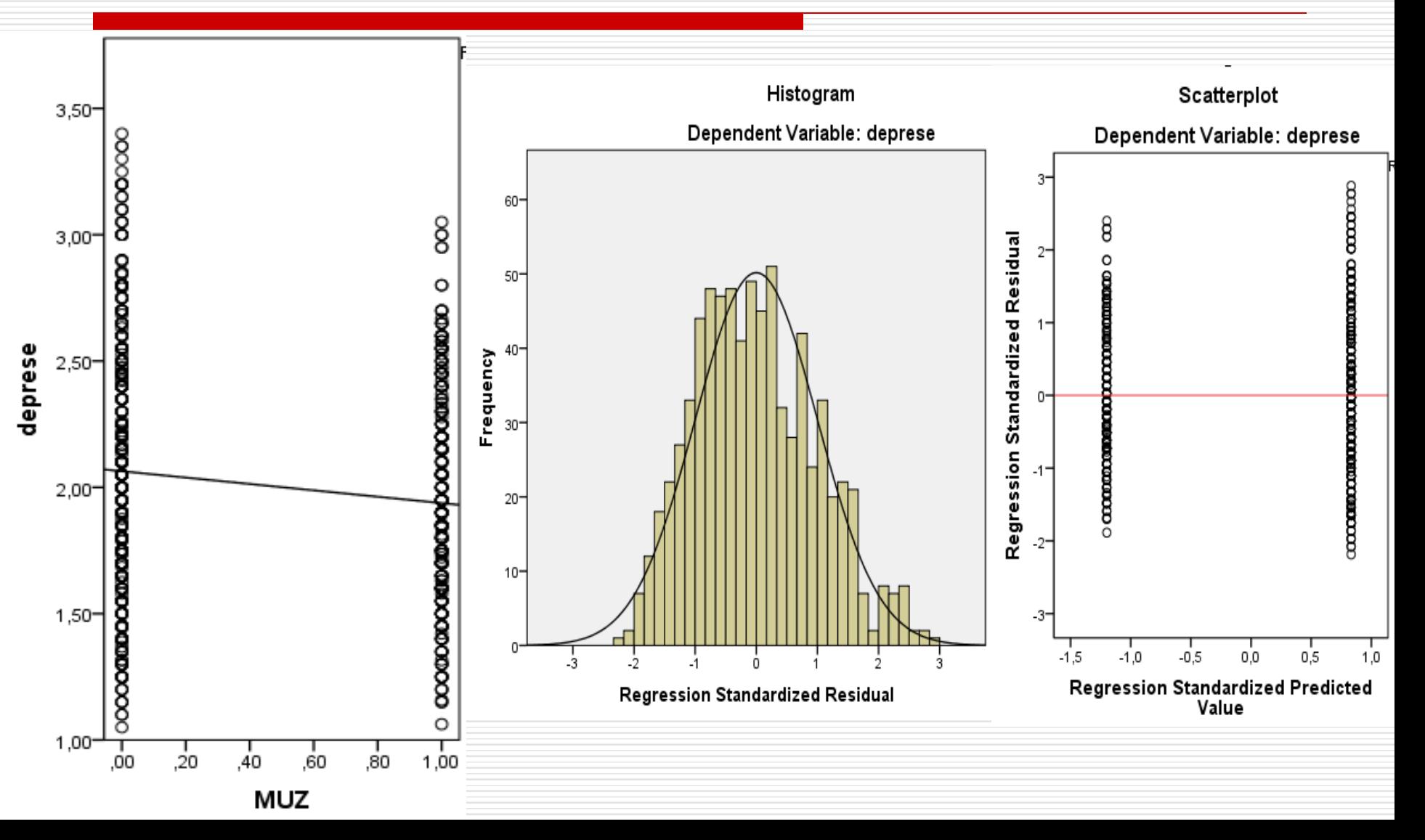

## Kategorické prediktory s *k* hodnotami Dummy coding ->dummy variables

- *k*−1 dichotomických proměnných nesoucích informaci obsaženou v původní kategorické p.
- **Indikátorové kódování** (indicator coding)
	- Pro každou hodnotu vyjma jedné vytvoříme proměnnou, kde bude mít respondent 1, pokud tuto hodnotu má, jinak 0

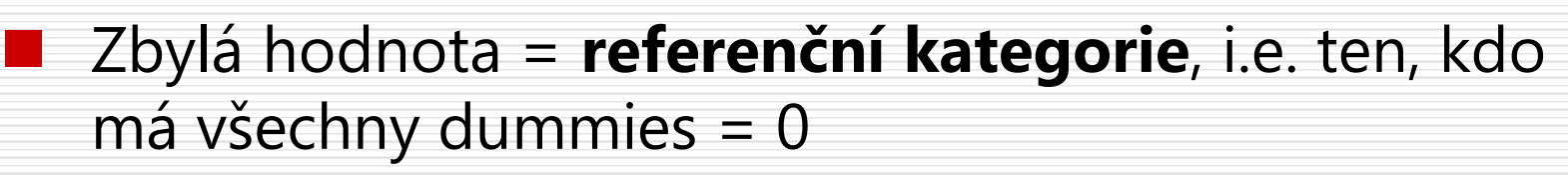

 Zahrnutí všech *k*-1 dummy proměnných mezi prediktory

#### vzdel\_ma vzdelani matky

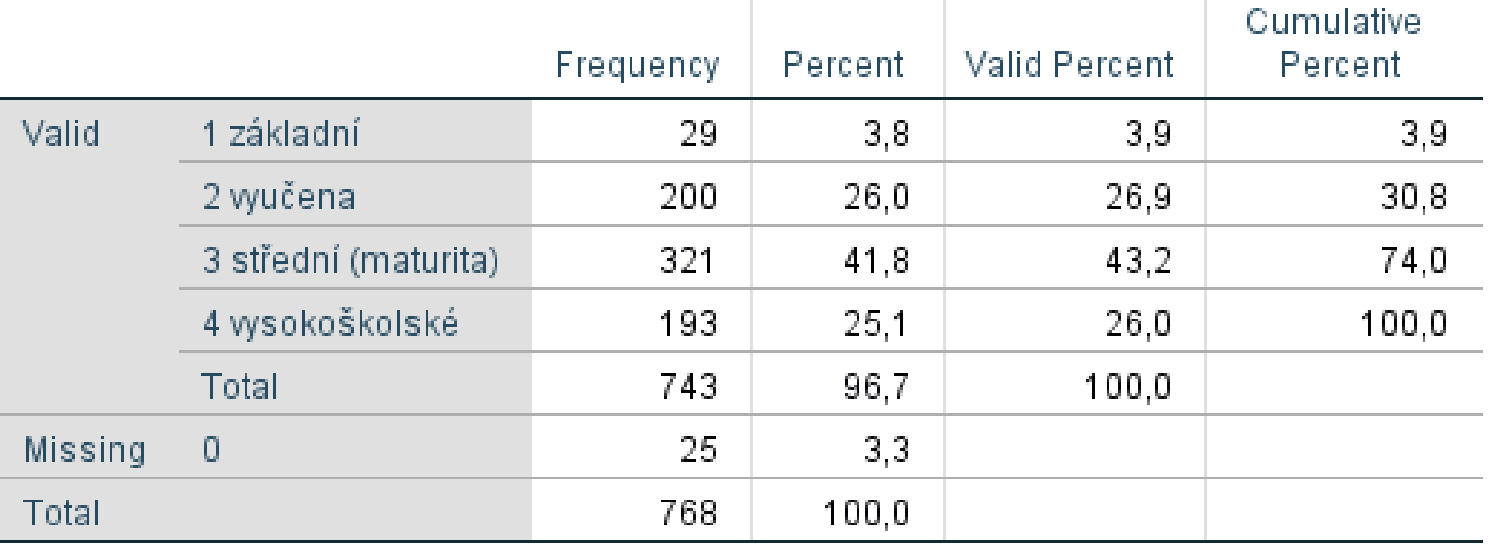

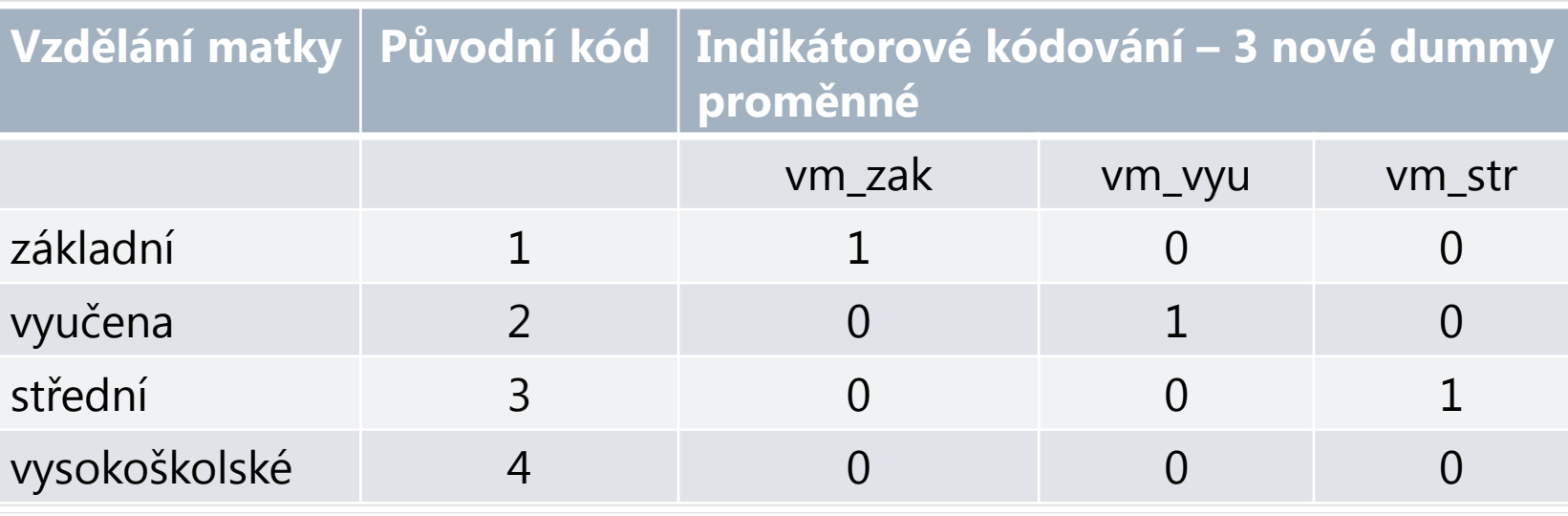

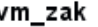

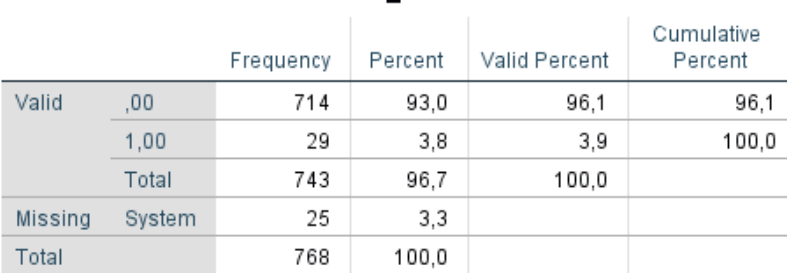

#### vm\_vyu

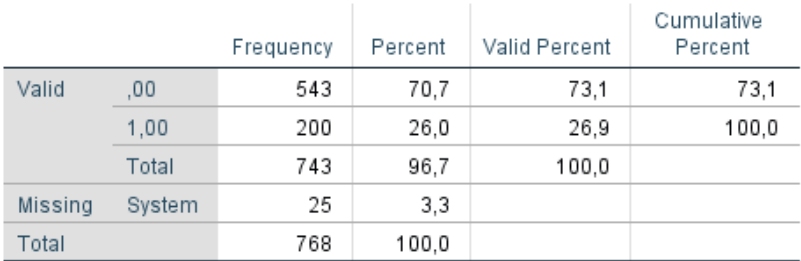

#### vm\_str

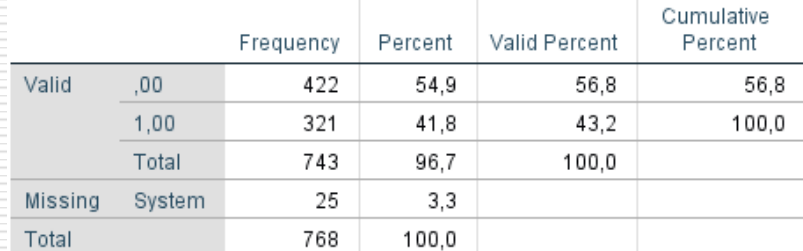

recode vzdel\_ma  $(1=1)$   $(2=0)$ recode vzdel ma  $(1=0)$   $(2=1)$   $(3=0)$   $(4=0)$  into vm\_vyu. recode vzdel ma  $(1=0)$   $(2=0)$   $(3=1)$   $(4=0)$  into vm str.

execute.

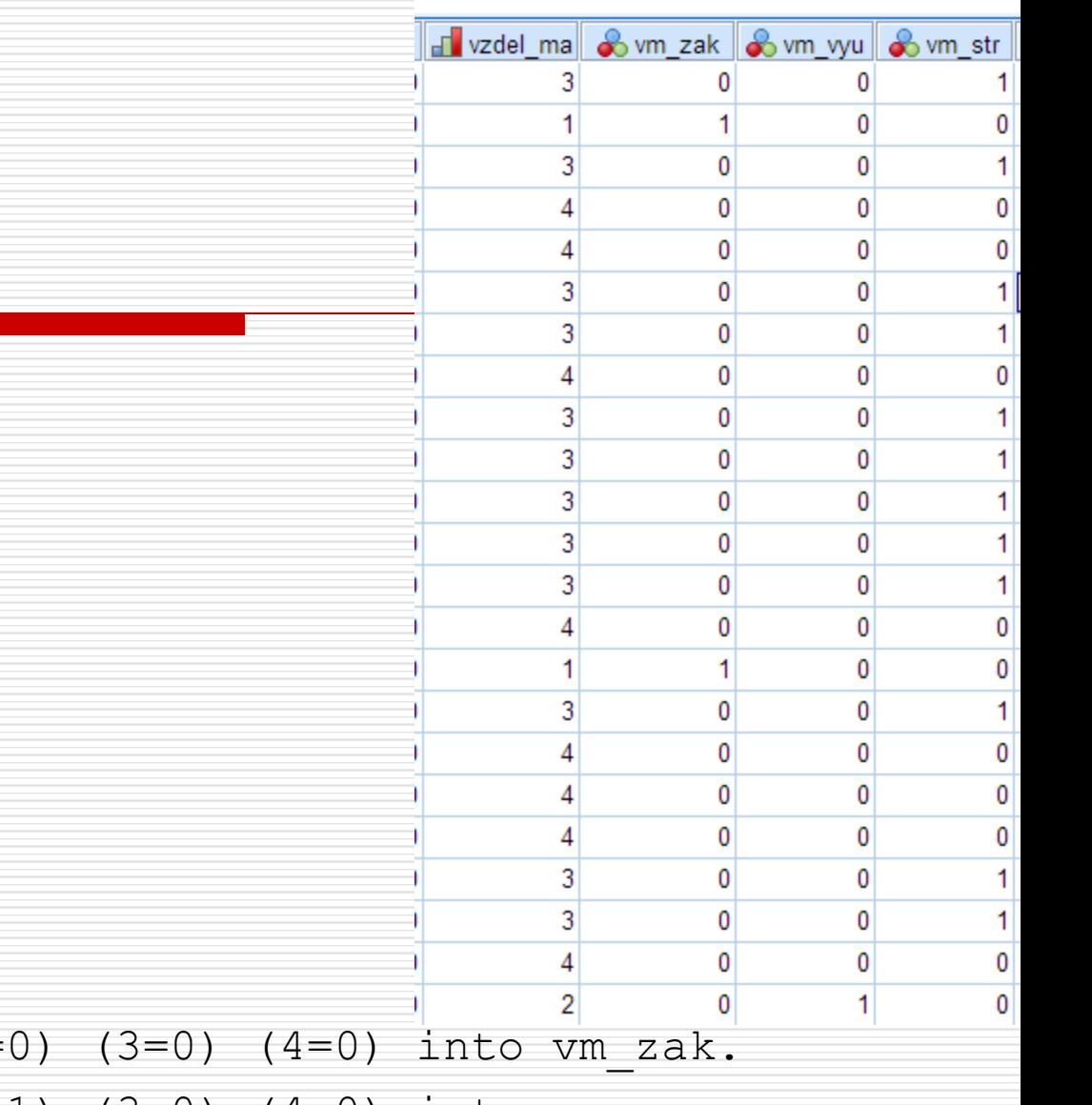

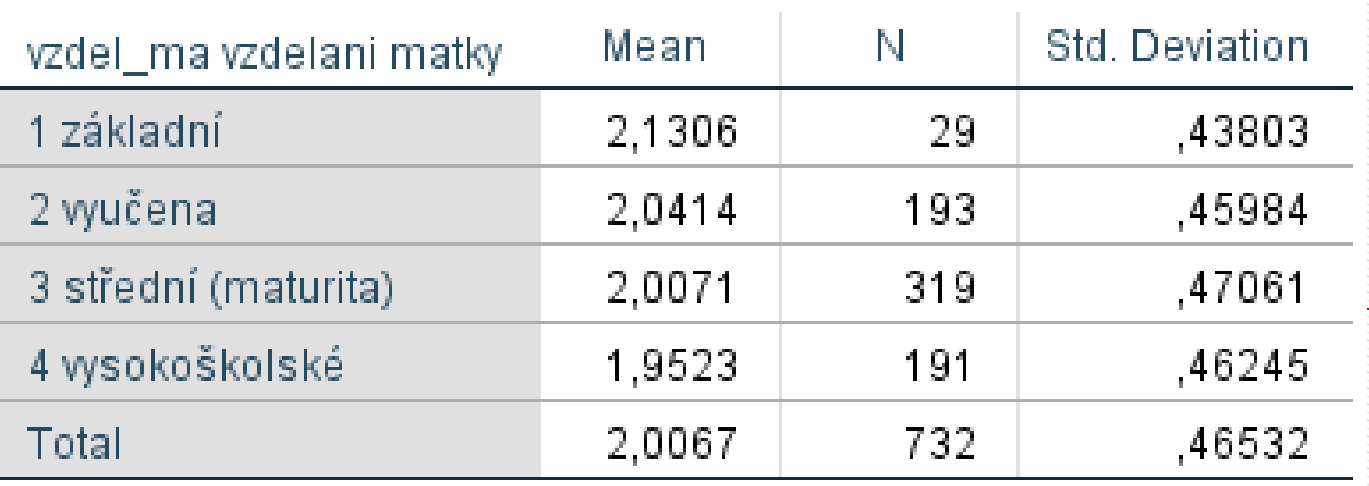

REGRESSION /DEPENDENT deprese /METHOD=ENTER vm\_zak vm\_vyu vm\_str.

#### Coefficients<sup>a</sup>

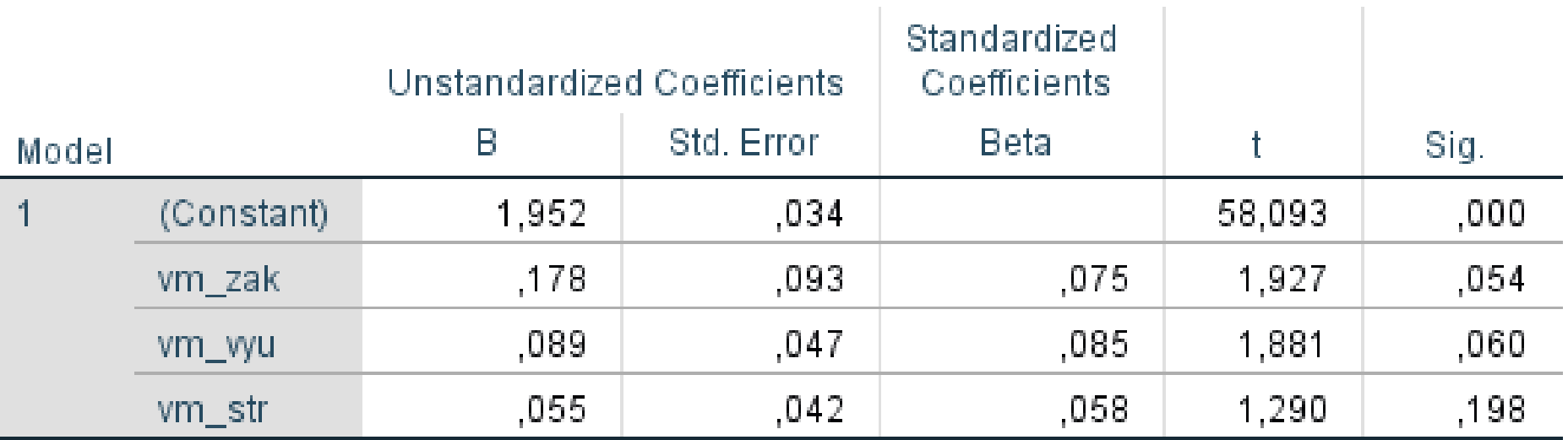

#### Jsou-li dummy kódované 0/1…

- *DEP'*=1,95 + 0,18vm\_zak + 0,09vm\_vyu + 0,05vm\_str Je-li *VŠ*, pak *DEP'* = **1,95** + 0,18\*0 + 0,09\*0 + 0,05\*0
- **□** Při jednom kat. prediktoru udává *b*<sub>0</sub> průměr **referenční** skupiny (kódované 0 ve všech dummy) Je-li *SŠ*, pak *DEP'* = **1,95** + 0,18\*0 + 0,09\*0 + 0,05\***1** =2,00
- $\Box$  Průměr skupiny dané dummy je roven  $b_0 + b_1$
- … jejich regresní koeficienty udávají, o kolik se liší průměr skupiny dané dummy proměnnou od referenční skupiny.

## Interpretace regresních koeficientů dummy proměnných

 $Y = b_0 + b_{A1}X_{A1} + b_{A2}X_{A2} + ... + b_mX_m + e$ 

Indikátorové kódování

- *bAi* udává rozdíl průměrných hodnot *Y* mezi indikovanou skupinou a referenční skupinou; sig  $b_{\scriptscriptstyle{\mathcal{A}} i}$  znamená sig rozdílu
- *bAi* udává o kolik nám členství ve skupině zvyšuje/snižuje predikovanou hodnotu oproti referenční skupině
- *b<sup>0</sup>* udává (při absenci jiných prediktorů) průměr *Y* v referenční skupině
- □ Testy koeficientů jsou vlastně t-testy rozdílu průměrů mezi indikovanou a referenční skupinou

#### Jiné než indikátorové kódování

- Dummy proměnné nám umožňují srovnávat průměry skupin
- **□ Máme-li více než 2 skupiny, roste množství** srovnání, které bychom mohli chtít učinit.
	- **Př. VŠ vs nižší vzdělání matky? SŠ vs VYU?**
- Tomu odpovídá i široká paleta způsobů jimiž můžeme vytvořit dummy proměnné.
- **H** KONTRASTY (contrasts)

<u> Andrewski produkcija (za objavljanja produkcija produkcija produkcija produkcija produkcija produkcija produk</u>

#### Moderace(interakce)

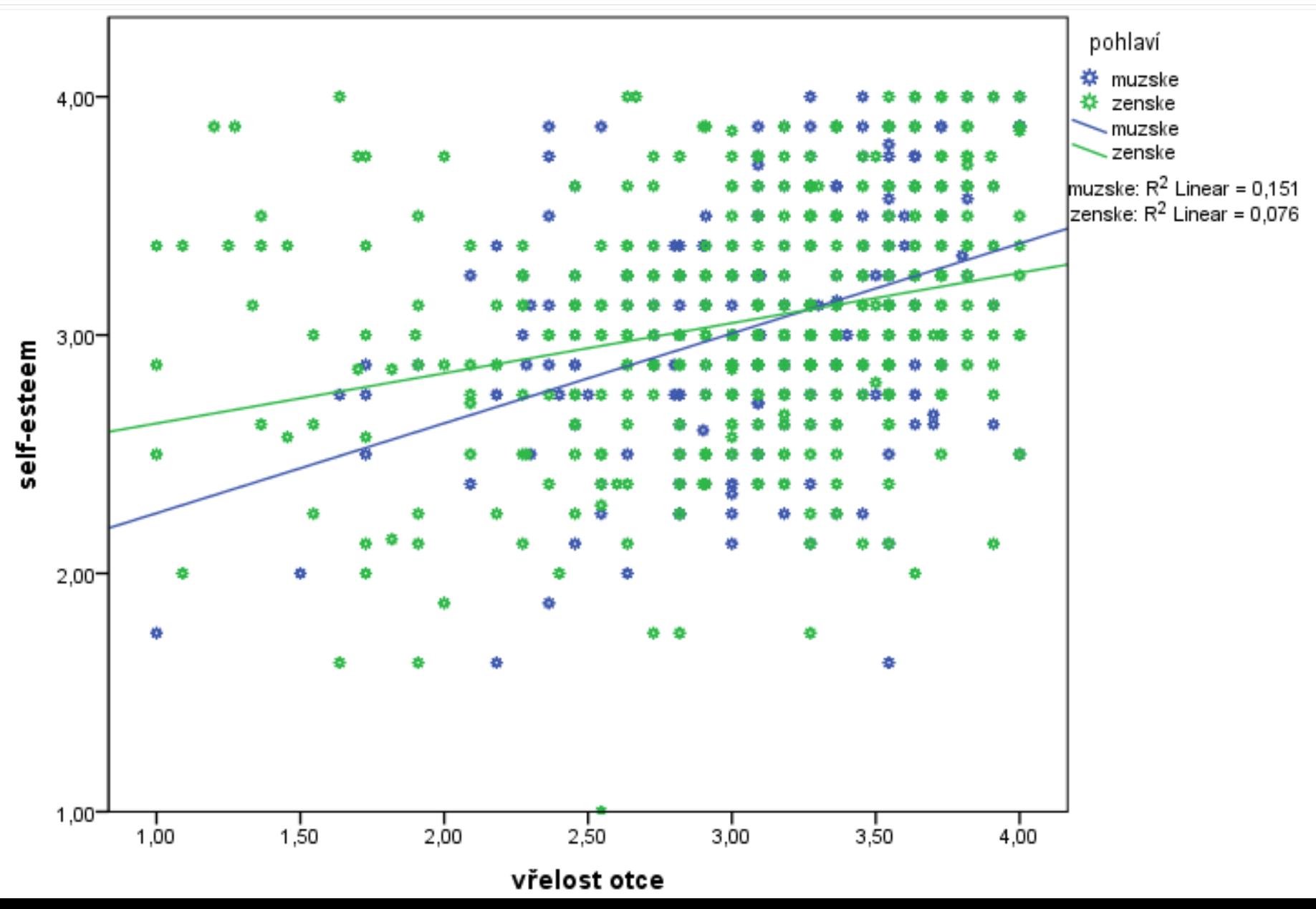

#### Moderace(interakce)

**□** Moderací se rozumí situace, kdy vztah mezi prediktorem a outcomem je jiný v různých skupinách vynezených kategorickou proměnnou – MODERÁTOREM

 $\Box$  Historicky moderace = tlumení vztahu

## Moderace jako součást lineárního modelu

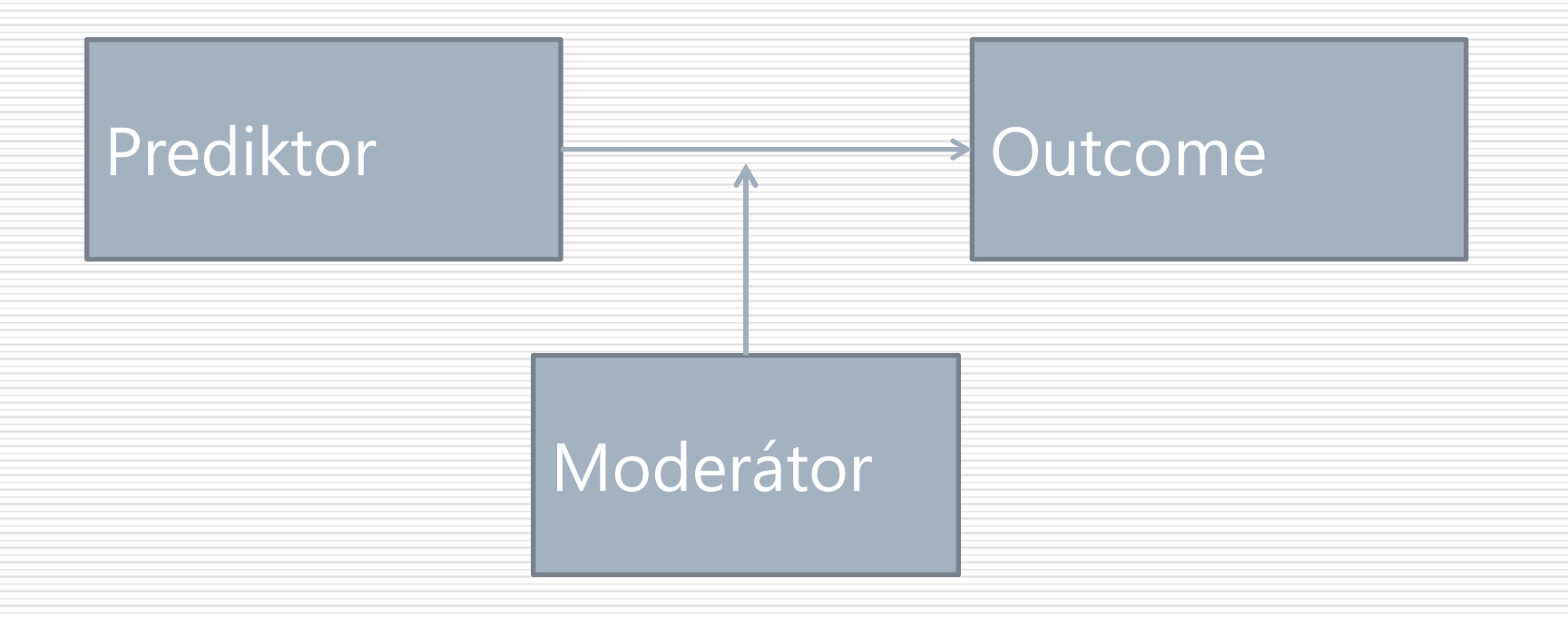

## Moderace jako součást lineárního modelu

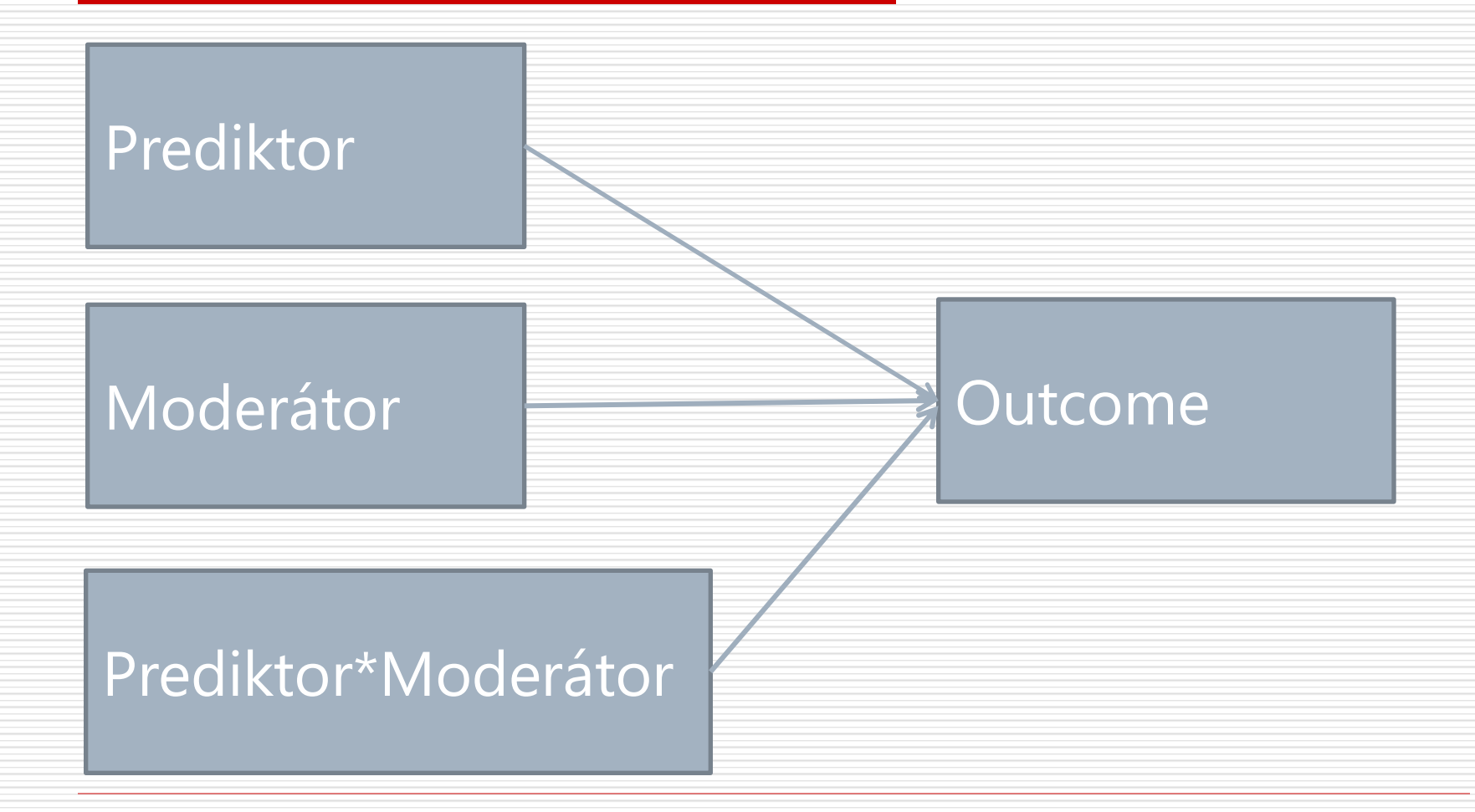

## Moderace jako součást lineárního modelu

#### **□** Závislou tak predikujeme pomocí

- **n** prediktoru
	- moderátoru
- **I** interakčního členu, který si jako novou proměnnou spočítáme jako násobek prediktoru a moderátoru
- $\Box$  *Y* = *b*<sub>0</sub> +*b*<sub>*X</sub>X* + *b*<sub>*M</sub>M* + *b*<sub>*XM</sub>XM* + *e*</sub></sub></sub>

#### Příklad moderace

- $\Box$  Závislá: Selfe self-esteem
- $\Box$  Prediktor: warm o vřelost otce
- □ Moderátor: pohlaví

```
RECODE POHLAVI (1=1) (2=0) INTO MUZ.
```

```
COMPUTE VOxMUZ=warm_o*MUZ.
```

```
EXECUTE.
```
REGRESSION /DEPENDENT selfe /METHOD=ENTER warm\_o MUZ VOxMUZ.

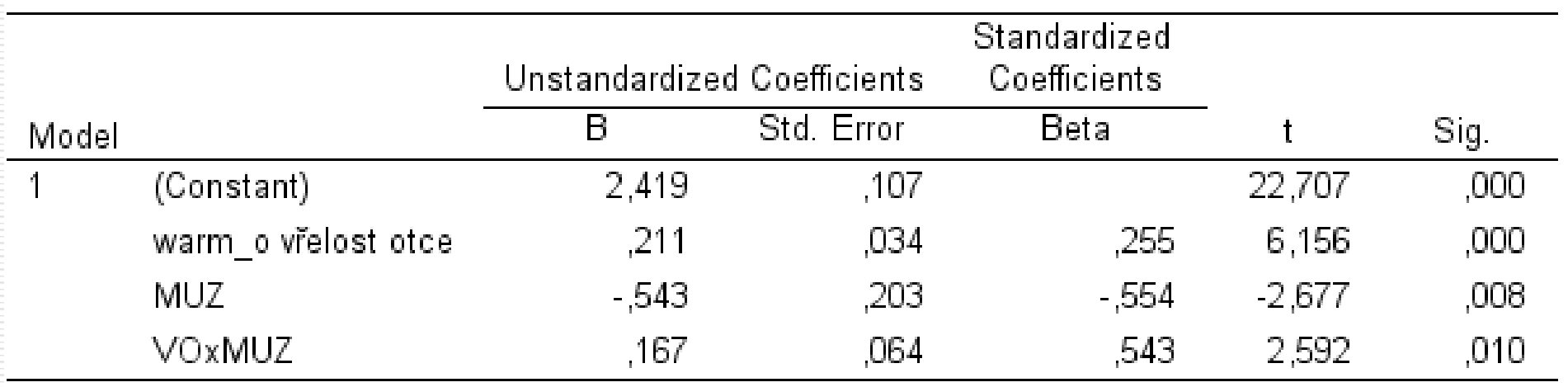

a. Dependent Variable: selfe self-esteem

 $SELFE' = 2,4 + 0,2warm o - 0,5MUZ + 0,2VOXMUZ$ 

#### **Interpretace**

- $\Box$  Je-li MUZ=0, pak SELFE'=2,4 + 0,2warm\_o
- Je-li MUZ=1, pak SELFE'=2,4 + 0,2warm\_o 0,5 + 0,2(warm\_o\*MUZ)

SELFE'=2,4 + 0,2warm\_o – 0,5 + 0,2warm\_o

SELFE'=2,4 + 0,4 warm  $o - 0.5$ 

*b<sup>X</sup>* udává efekt *X* na *Y* ve skupině, kde *M*=0

 $\Box$   $b_{MX}$  udává, o kolik je efekt X na Y větší, když M=1

Obecně: *bMX* udává, o kolik se mění *b<sup>X</sup>* při jednotkové změně M

#### Moderace - zobrazení

#### ■ Simple slopes – regresní přímky pro vybrané hodnoty moderátoru (všechny, - 1SD, M, 1SD)

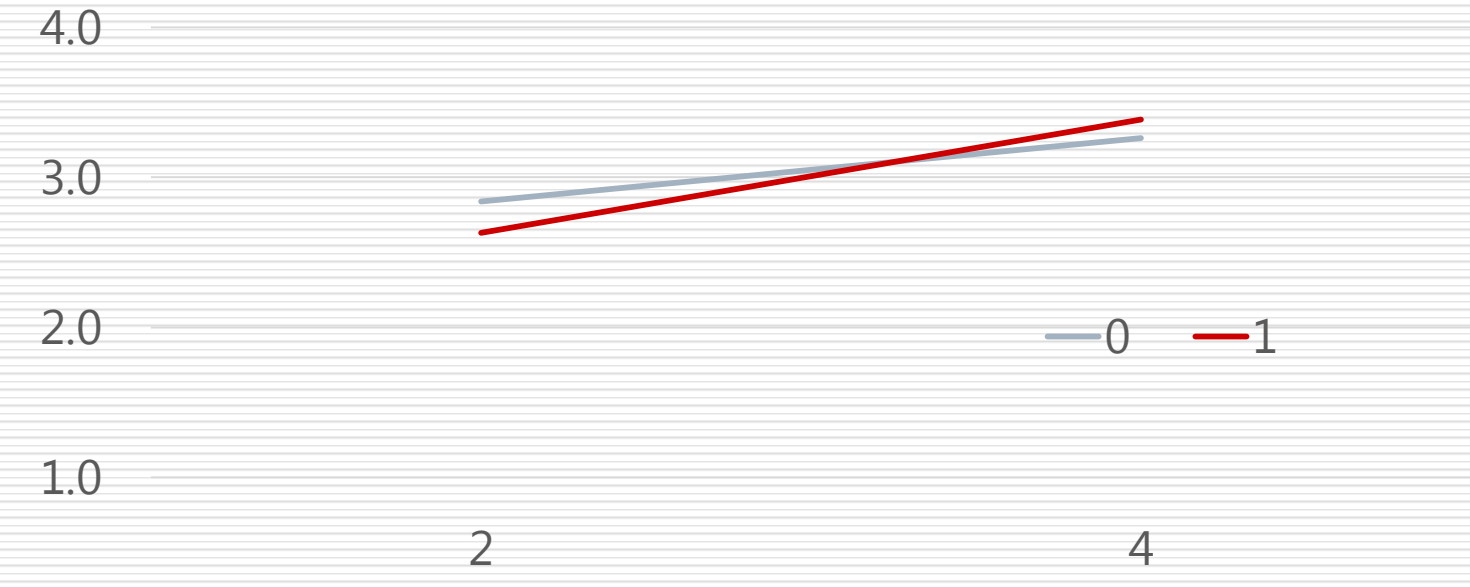

# Graf můžeme vyrobit v Excelu…

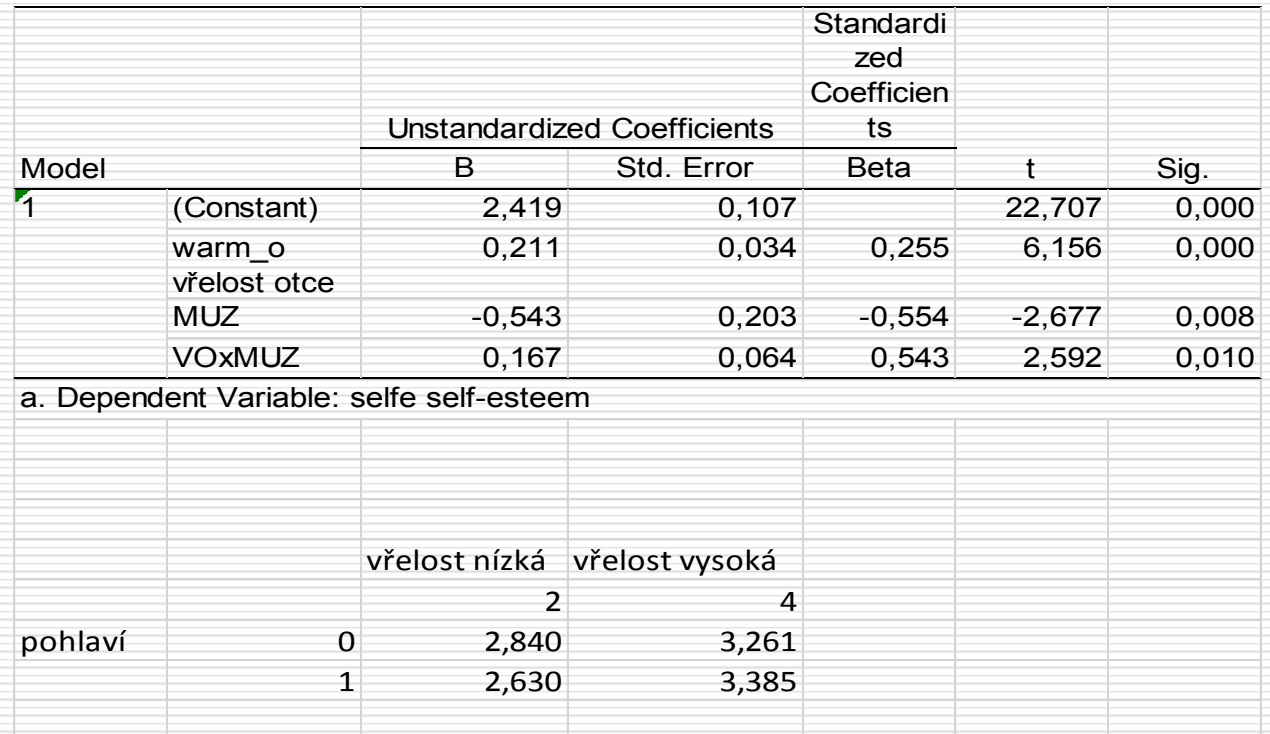

**□** alternativně online tvořítka na grafy jako např. <https://www.desmos.com/calculator>

 $\Box$  nebo R

#### Závěrečné poznámky k moderaci

- Moderátor může být i spojitá proměnná.
	- Pak je dobré ji centrovat (popř. i prediktor), aby byla interpretace jednodušší ( $b<sub>x</sub>$  při *M*=0)
- Obecnějším termínem pro moderaci je **interakce** může být mezi všemi typy proměnných a realizuje se stejně, tj. násobením
- $\Box$  Interakce může být i vyššího řádu 3 i více proměnných. Prudce rostou nároky na interpretaci.
- **□ PROCESS** plugin do SPSS usnadňující odhadování modelů s moderací (a dalších modelů) – viz Field

<u> Andrewski produkcija (za objavljanja produkcija produkcija produkcija produkcija produkcija produkcija produk</u>

# **MEDIACE**

- □ MODERACE a MEDIACE jsou prototypickým zapojením třetí proměnné do vztahu mezi dvěma proměnnými
- MODERÁTOR je obvykle kategorická proměnná, která mění (historicky snižuje-moderuje) těsnost vztahu mezi X a Y
- **MEDIÁTOR je proměnná, skrze níž se odehrává vztah mezi X a Y. Vztah mezi X a Y je pouze zdánlivý, protože X ve skutečnosti ovlivňuje Mediátor a Mediátor následně ovlivňuje Y.**

 $\Box$  Terminologii a statistiku v tomto směru ustavili před 25 lety Baron a Kenny, <http://davidakenny.net/kenny.htm>

#### **MEDIACE**

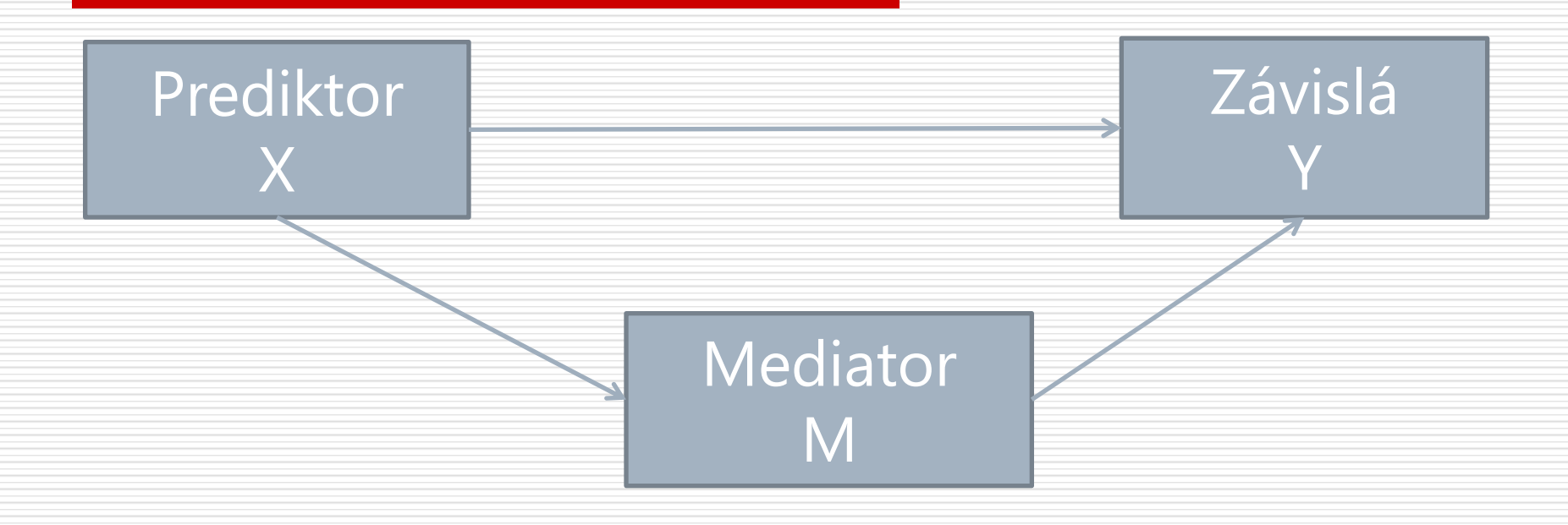

### MEDIACE (Baron-Kenny, moderně)

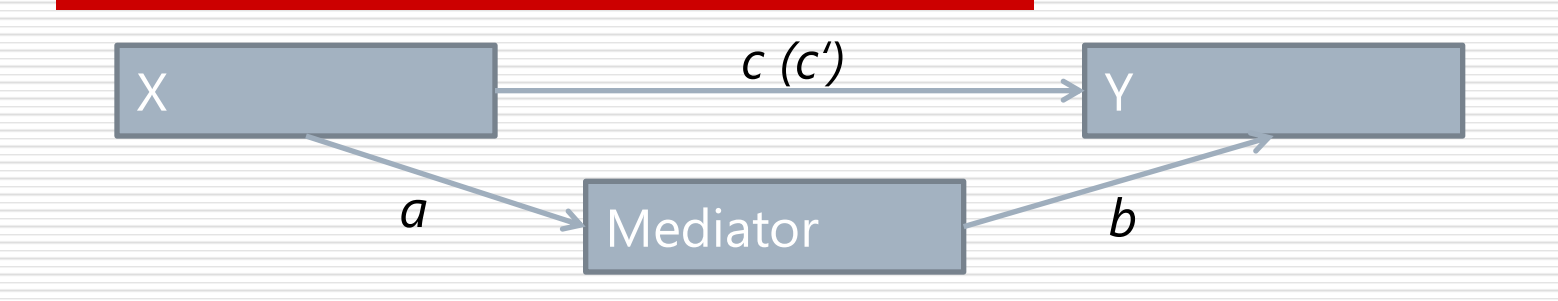

- *1. X* predikuje *Y:* regr. koef. *c*
- *2. X* predikuje *M*: regr. koef. *a*
- *3. M* predikuje *Y*, je-li *X* kontrolována regr. koef. *b*
- 4. Efekt X na Y po zařazení *M* (*c'*) klesne (ideálně na 0)
- 5. Nepřímý efekt *X* na *Y* (přes *M*) (*a.b*) se statisticky významně liší od 0 – Sobelův test  $z = \sqrt{(b^2 \text{SE}_a^2) + (a^2 \text{SE}_b^2)}$

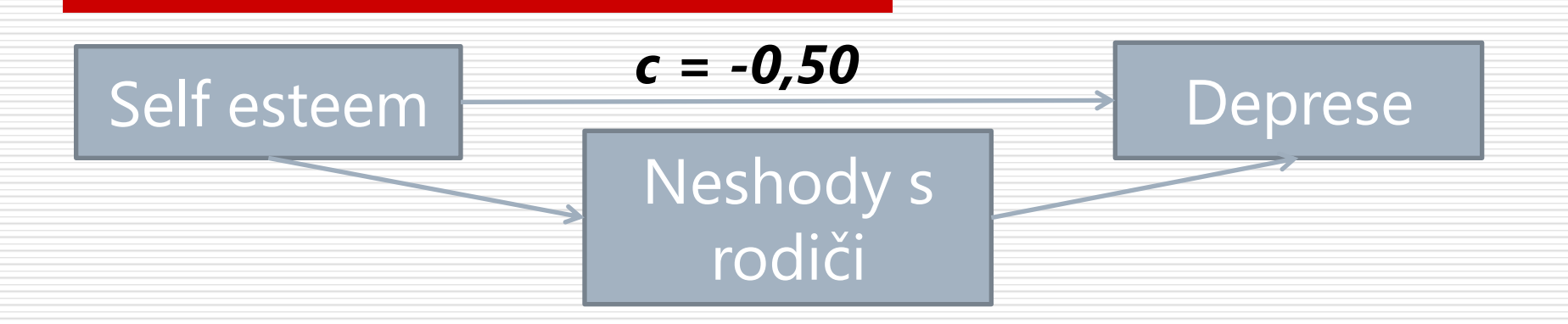

#### 1. Regrese DEP na SE

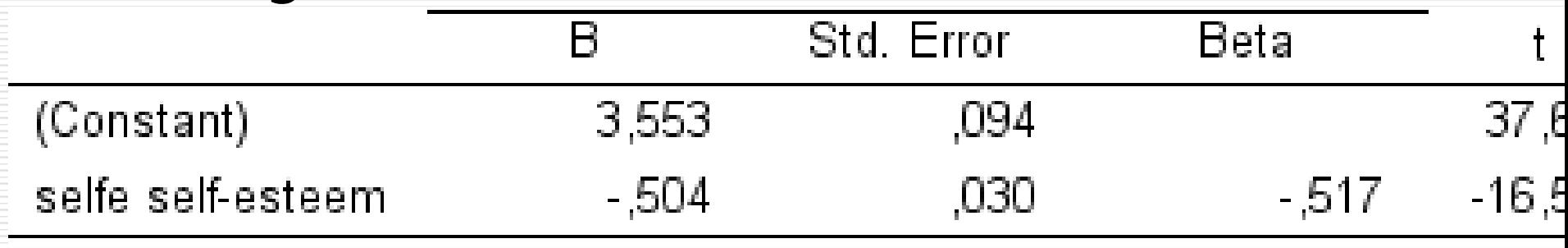

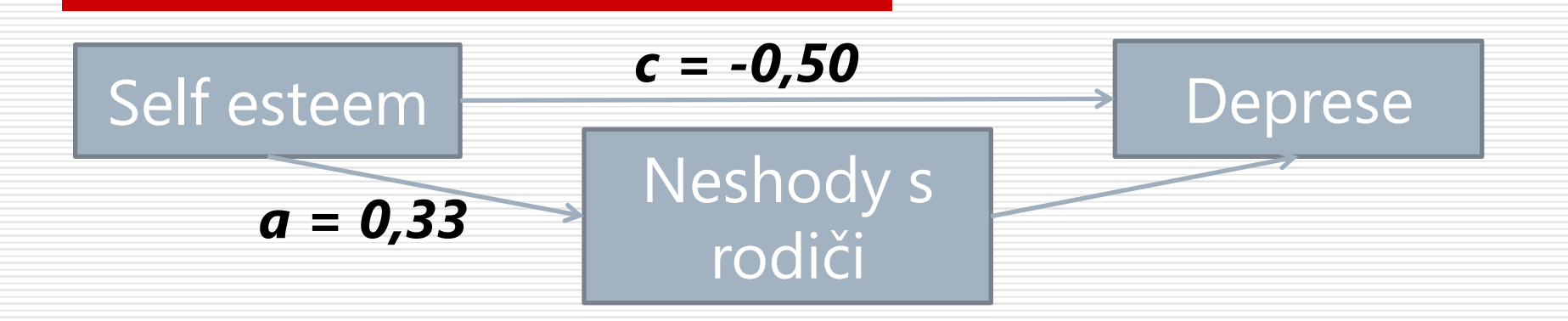

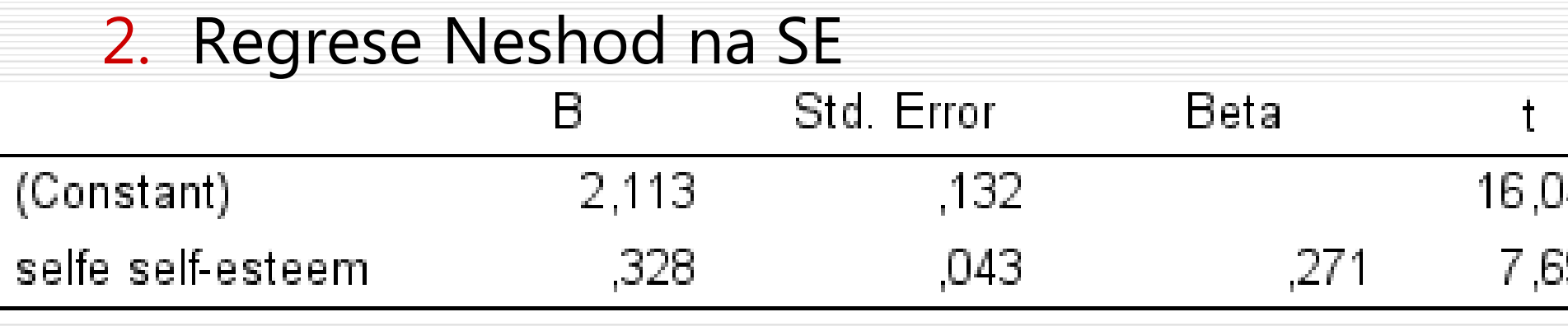

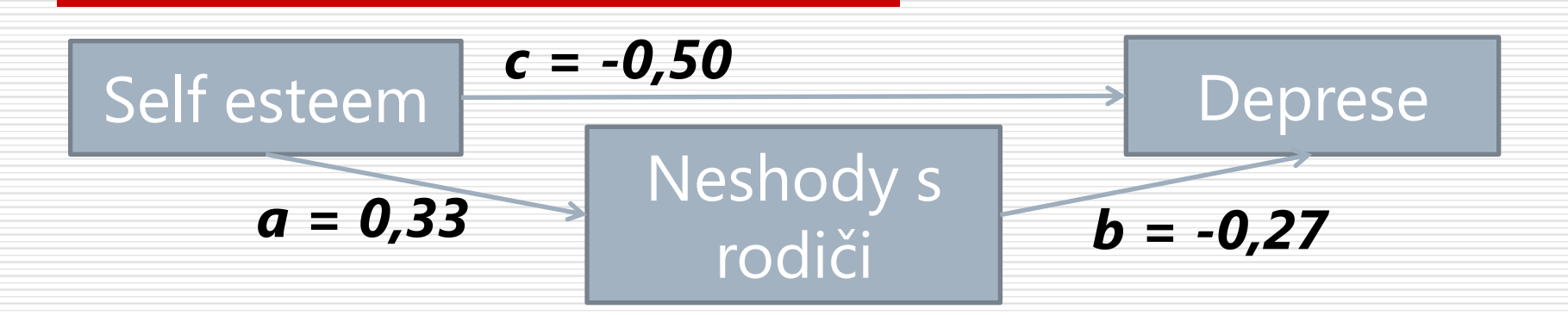

#### 3. Regrese DEP na Neshody a SE

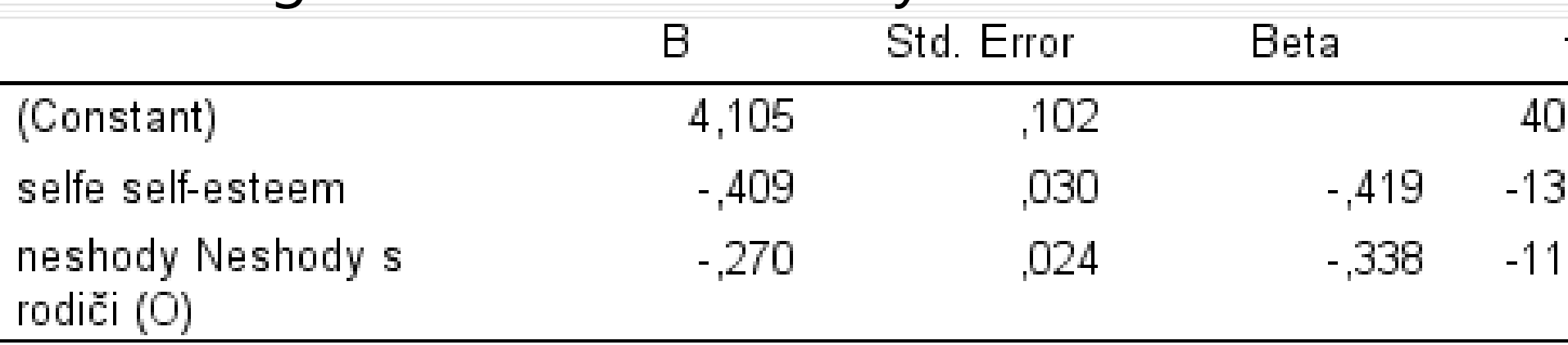

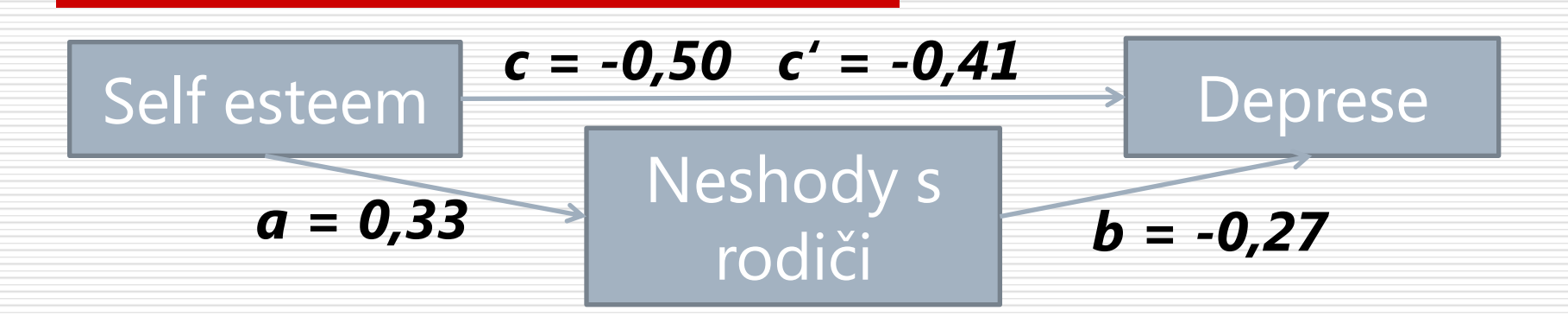

#### 4. Snížení c?

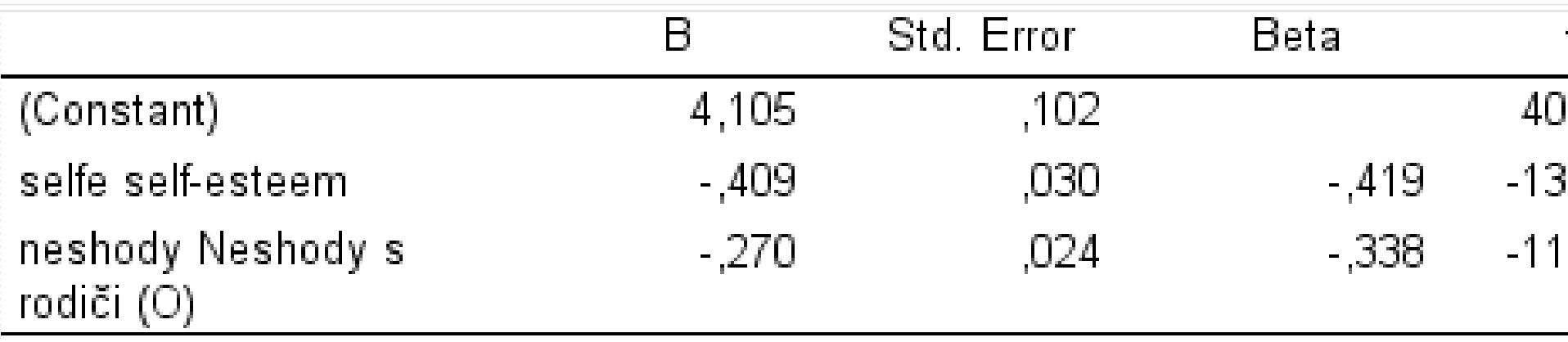

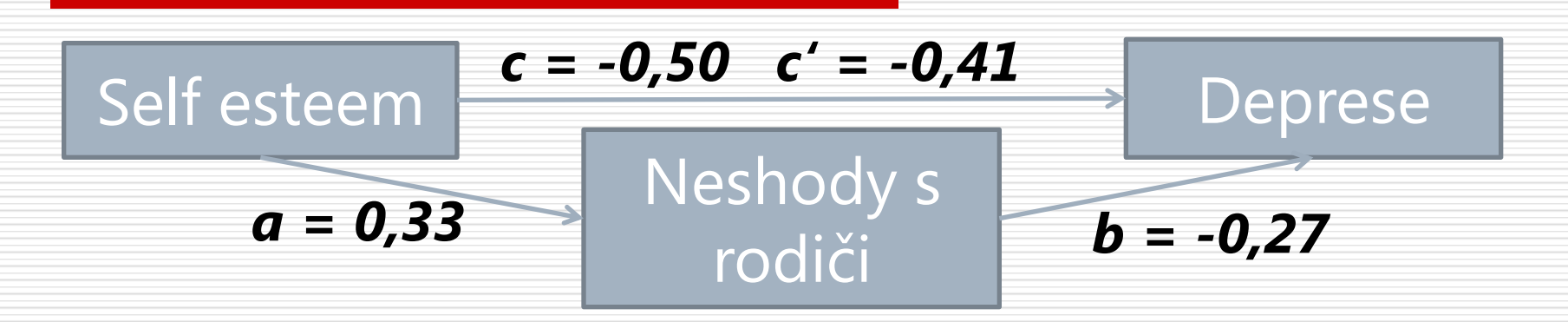

- 5. Velikost nepřímého efektu
- $\Box$  Velikost = a.b = 0,33\*0,27 = 0,09
- $\Box$  Část. standardizovaná = 0,09/0,47 = 0,04
- $\Box$  *z*=0,09/odm(0,27<sup>2</sup>.0,043<sup>2</sup>+0,33<sup>2</sup>.0,024<sup>2</sup>)=6,3, *p*<0,001  $ab$

 $(b^2SE_a^2) + (a^2SE_b^2)$ 

#### Mediace – příklad - PROCESS

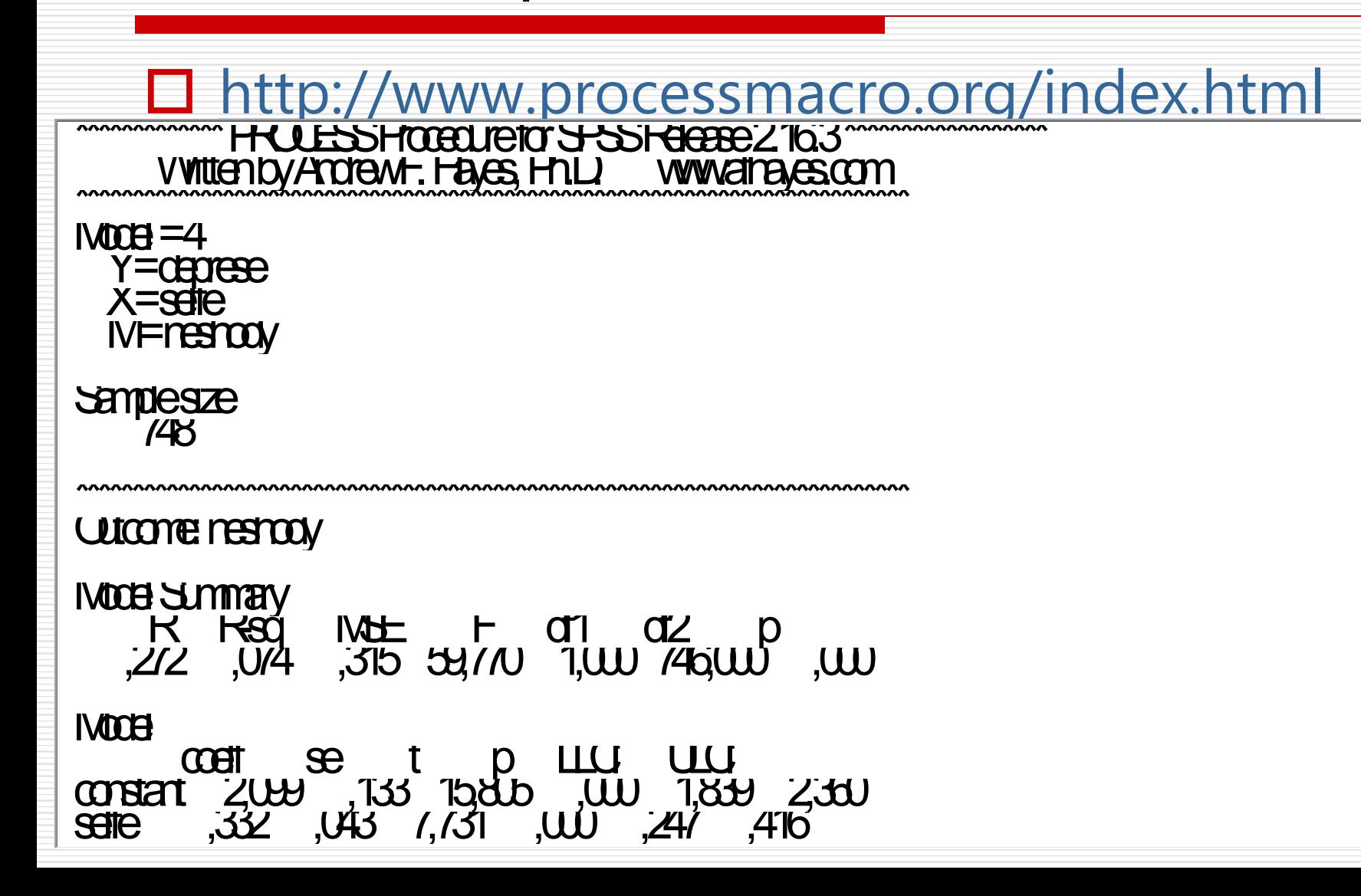

#### Mediace – závěrečné poznámky

- Mediační model je explicitně kauzální je třeba umět obhájit směr šipek.
- **□** Intervaly spolehlivosti na nepřímé efekty jsou spolehlivěji stanovovány bootstrapem (PROCESS)
- **□** Tato podoba mediačního modelu je mezistupněm mezi regresí a SEM modely

<u> Andrewski produkcija (za objavljanja produkcija produkcija produkcija produkcija produkcija produkcija produk</u>

## **POWER ANALÝZA** REGRESNÍHO MODELU

#### □ G\*Power - http://www.gpower.hhu.de/

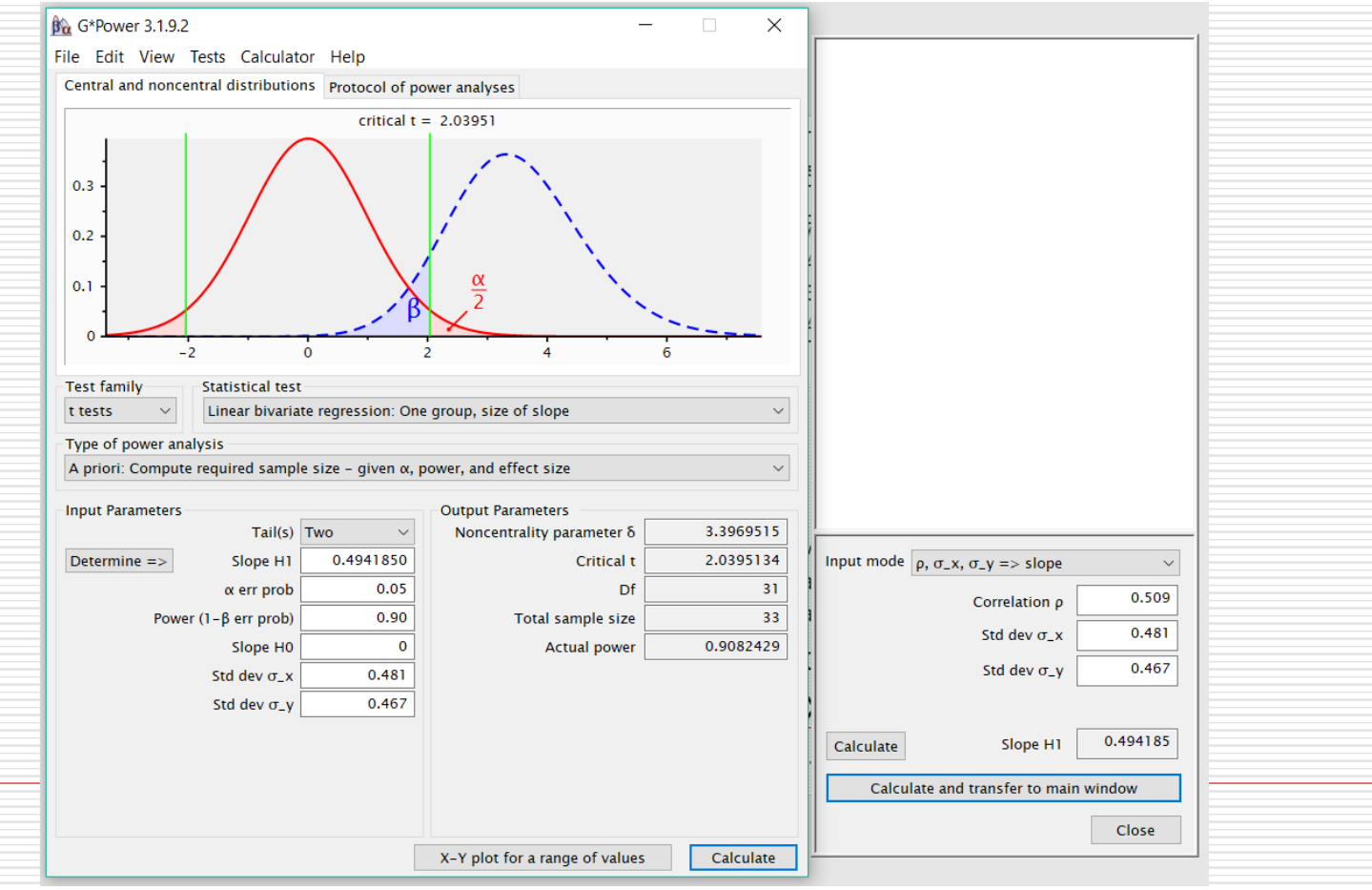

 $H_0$ :  $R^2 = 0$ 

 $f^2 = R^2/(1-R^2)$ 

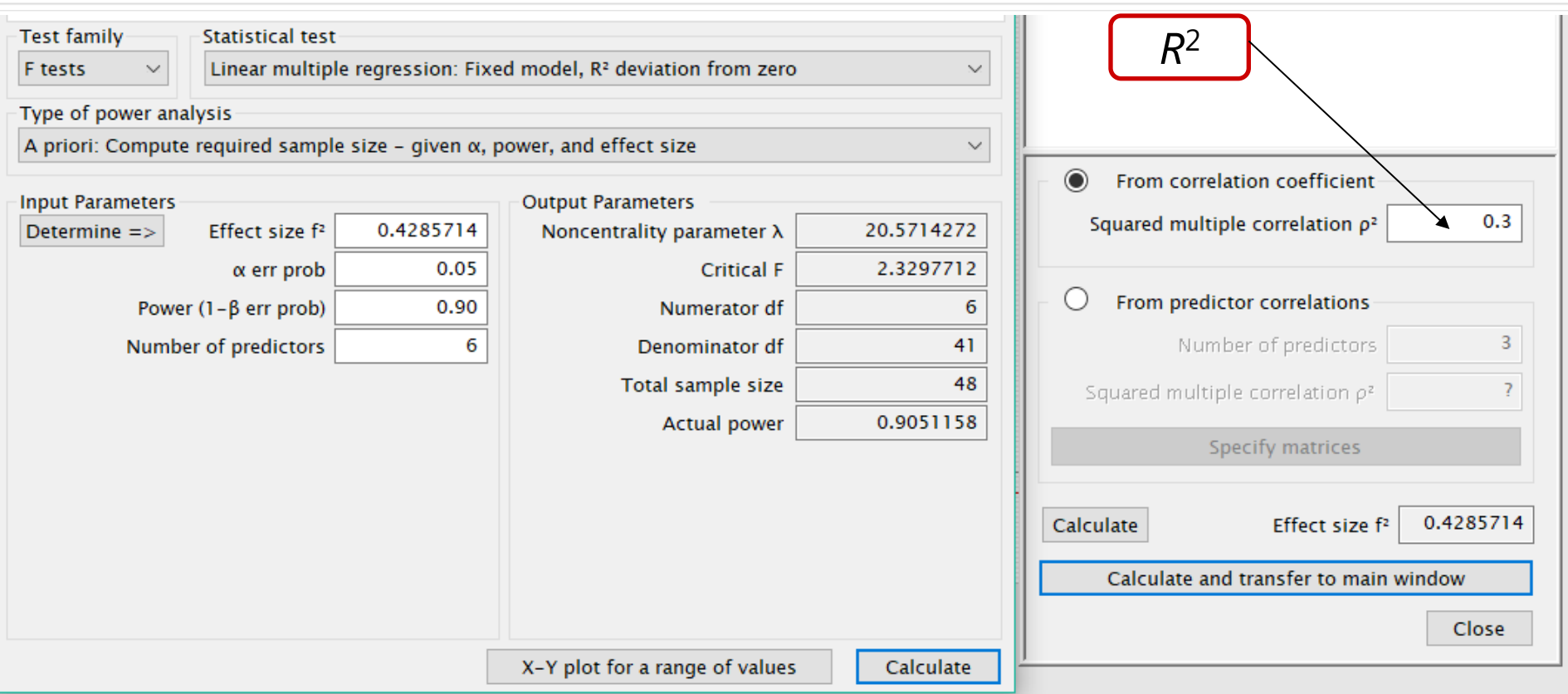

# $H_0$ :  $\Delta R^2$ =0

 $f^2 = \Delta R^2/(1 - R^2)$ 

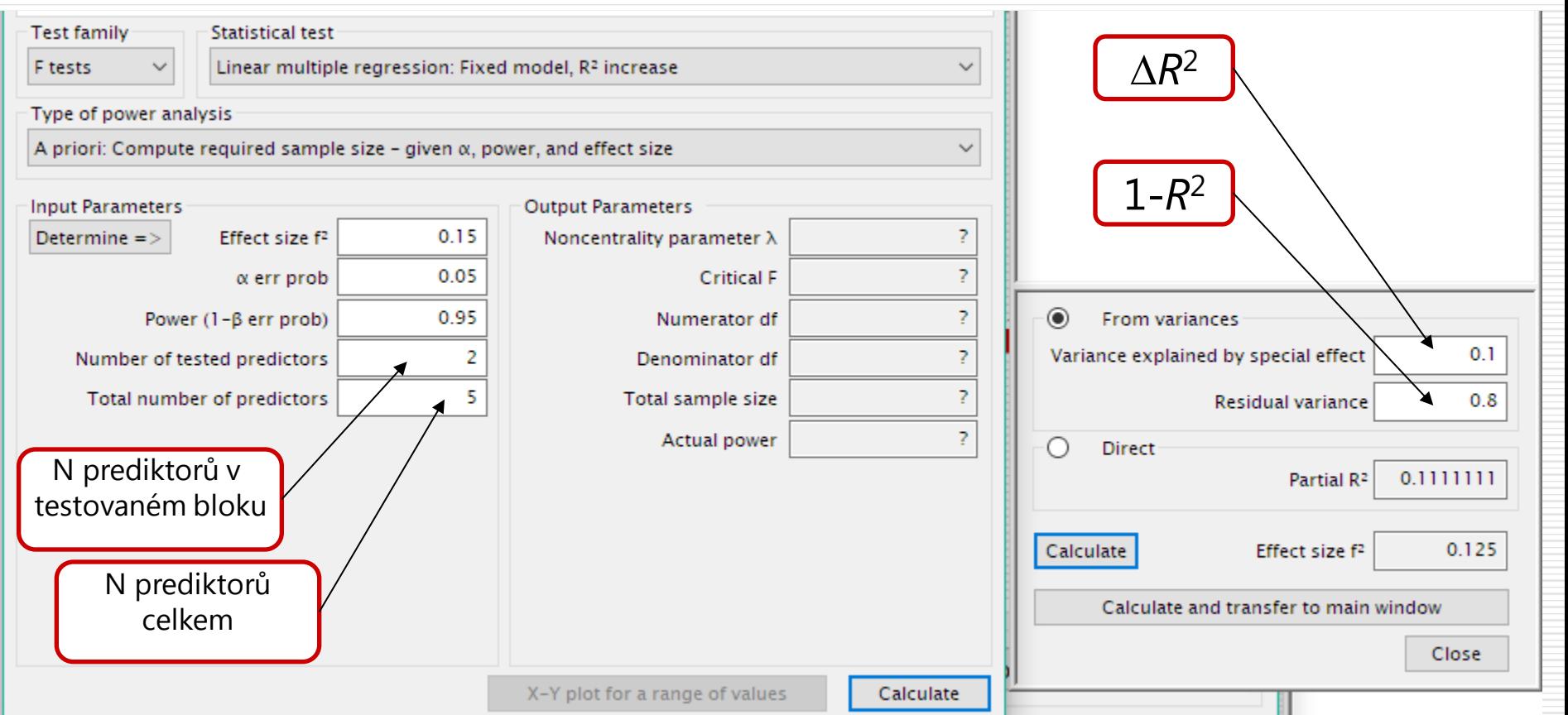

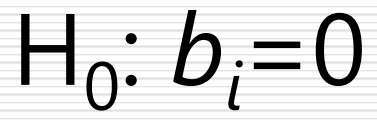

- $\Box$  Pokud nás zajímá jen 1 prediktor, je to jako testovat, zda jeho přidání v samostatném závěrečném bloku přidá nějaký R2.
- $□$  Pokud nás zajímá *k* prediktorů, upravíme α na α/*k* a počítáme jako pro 1 prediktor (počítáme se stejnou velikostí účinku

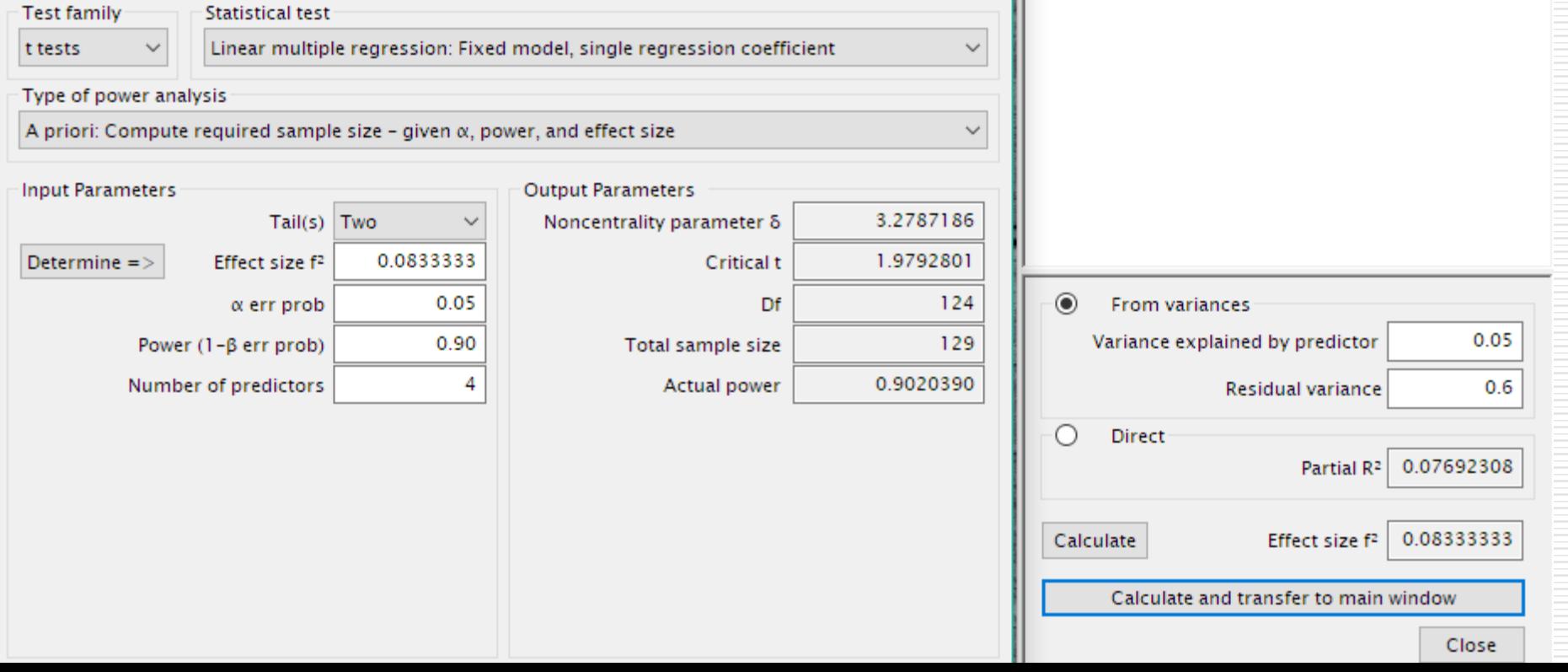

#### Síla testu a velikost vzorku v MLR

Přibývá nový faktor síly testu: **množství prediktorů**

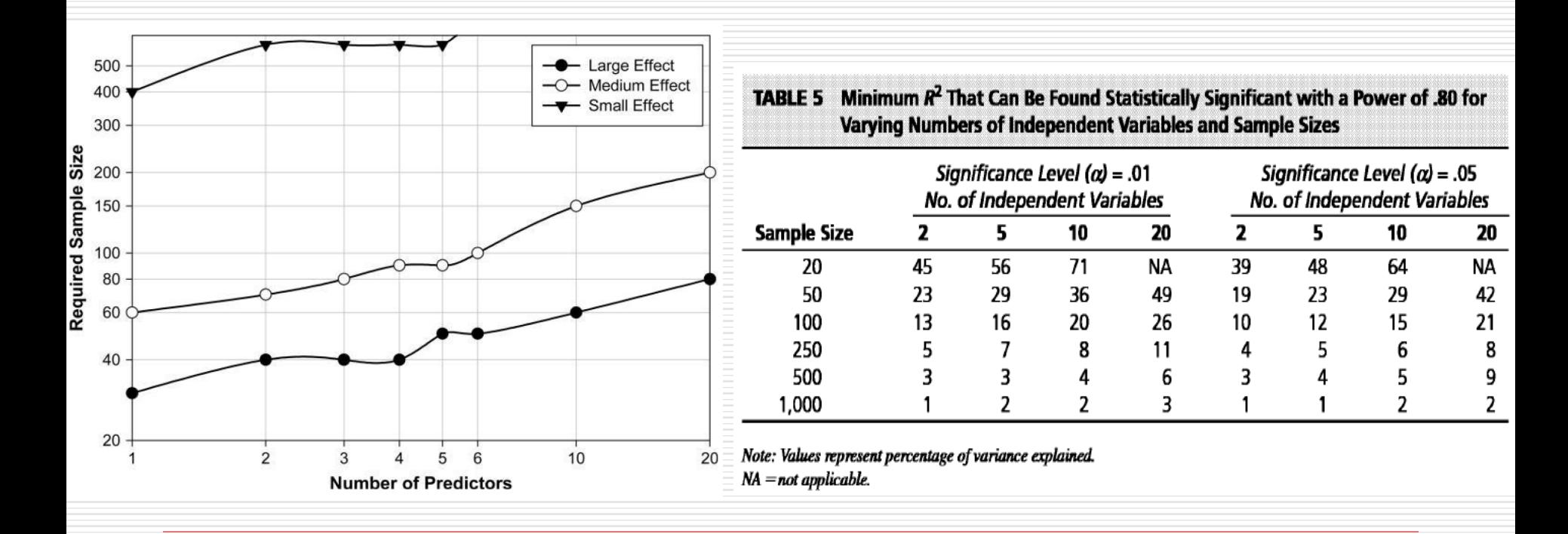

<u> Andrewski produkcija (za objavljanja produkcija produkcija produkcija produkcija produkcija produkcija produk</u>

## Lineární regrese jako submodel generalizovaného lineárního modelu

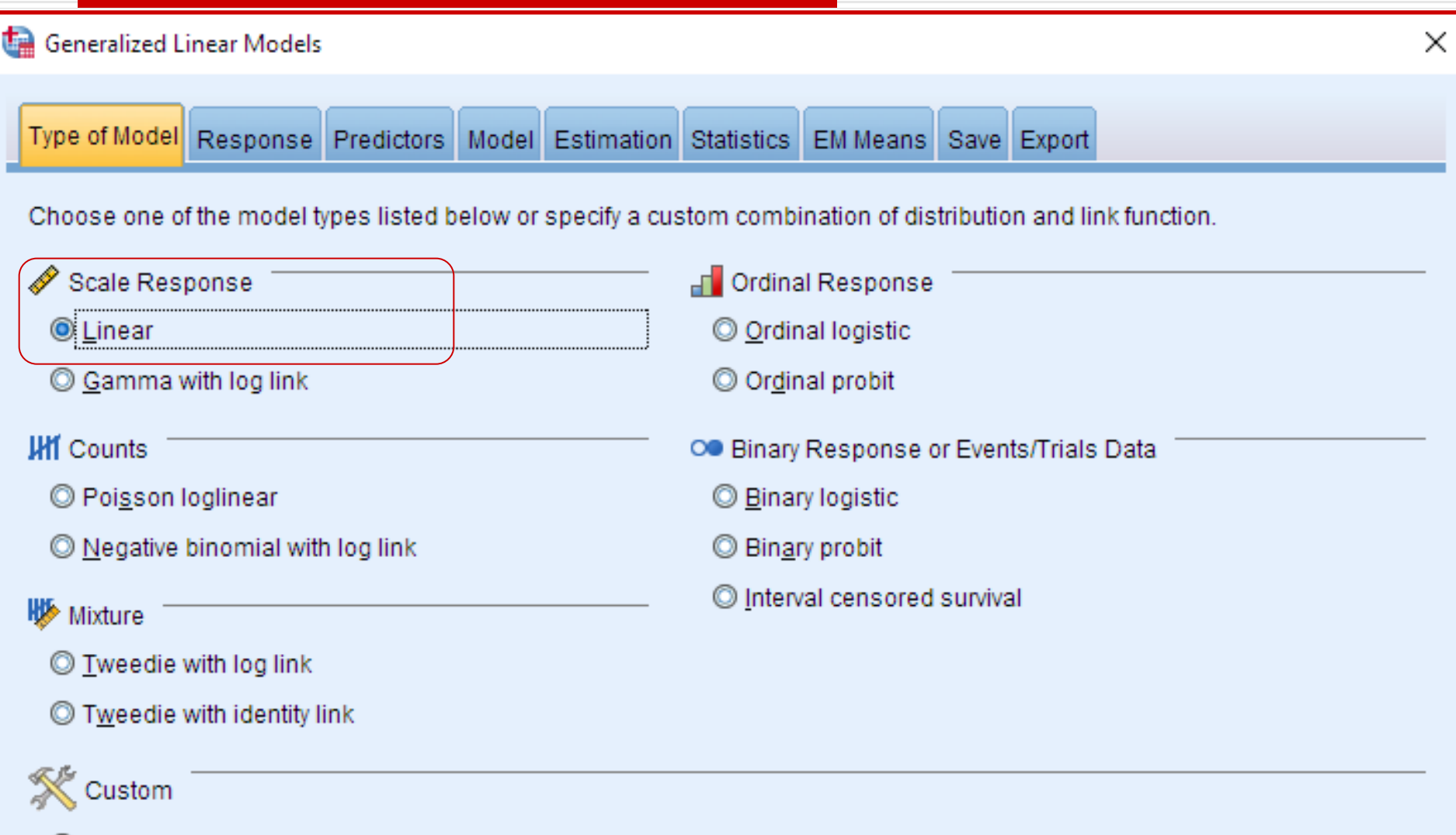

Custom

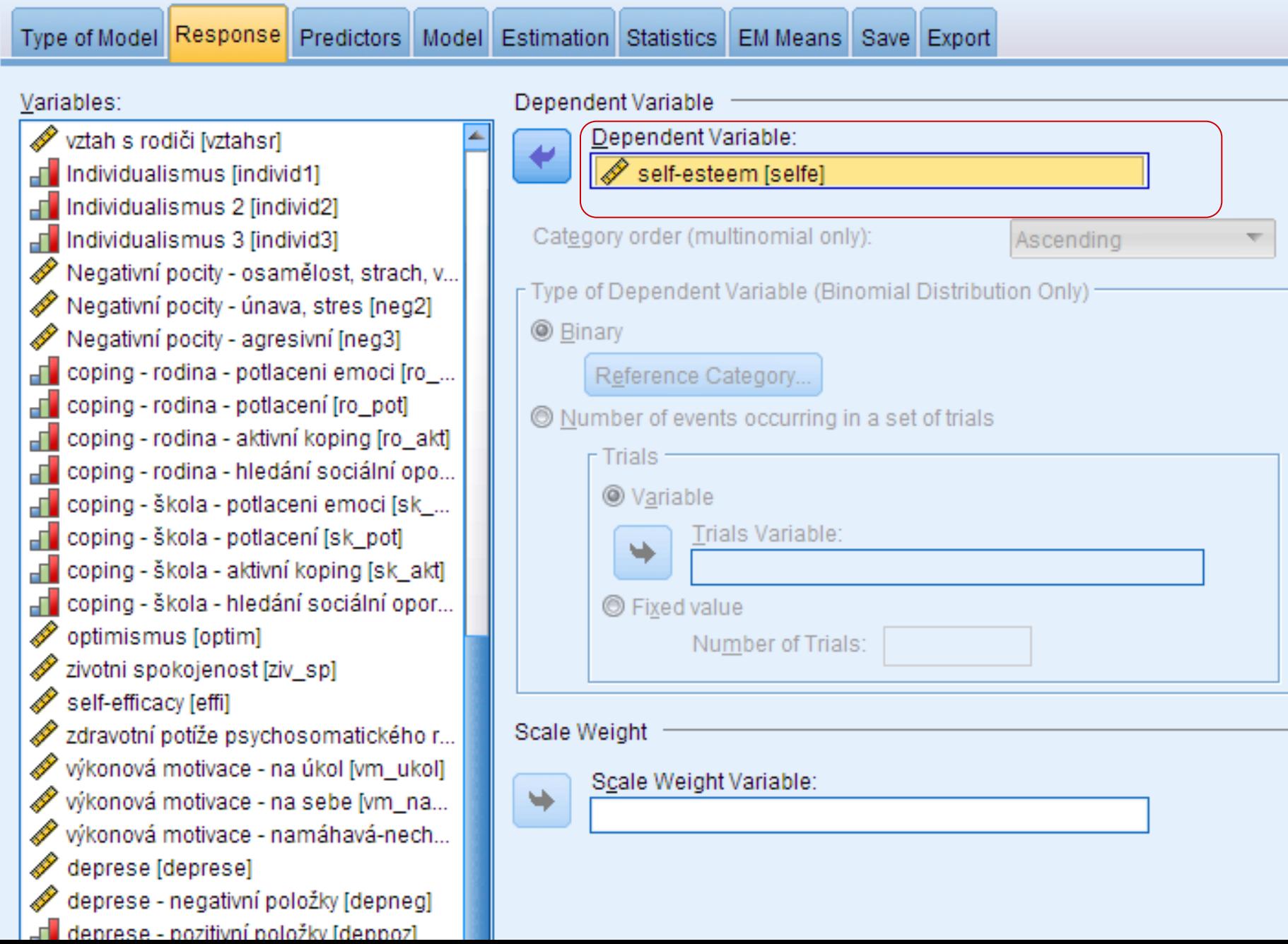

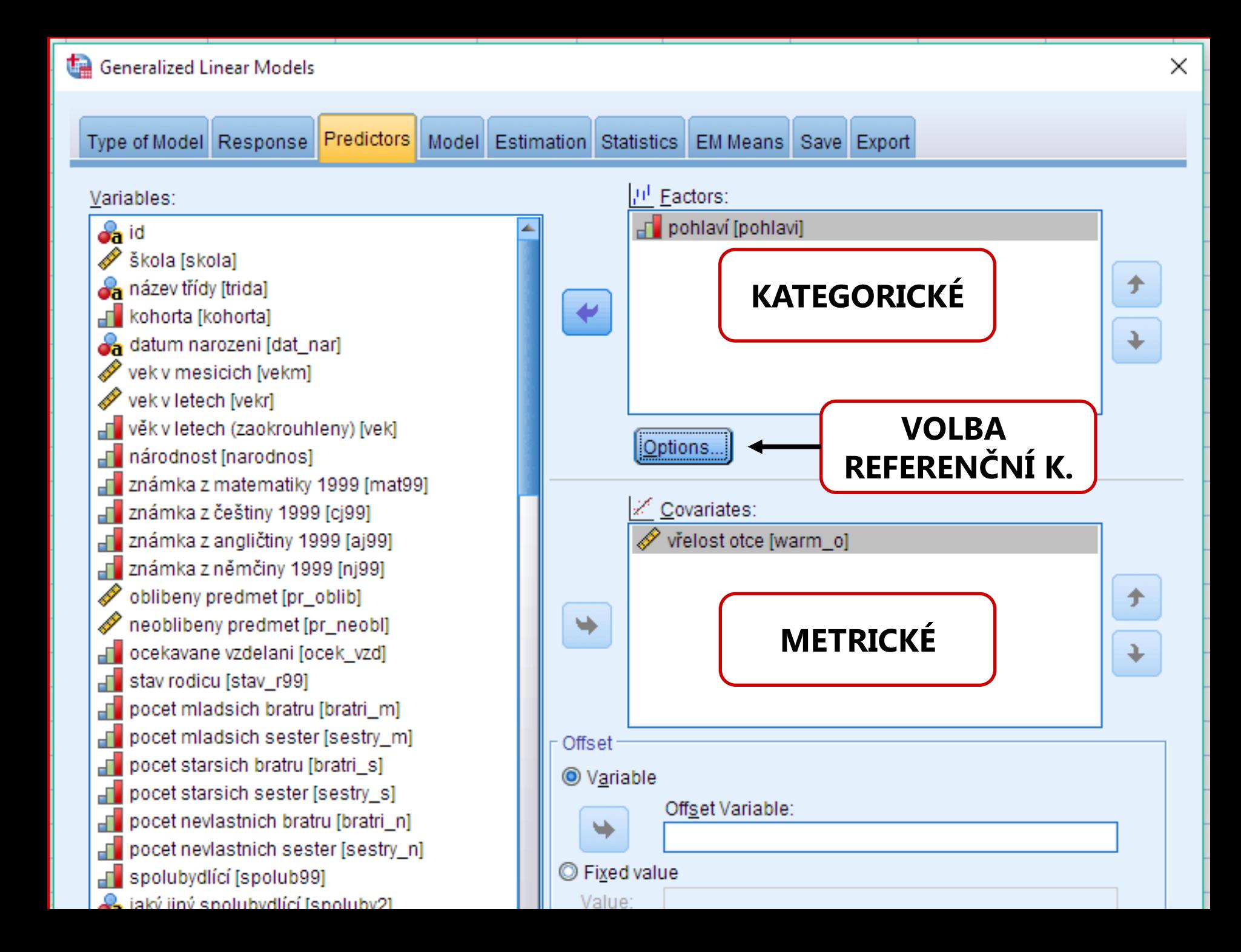

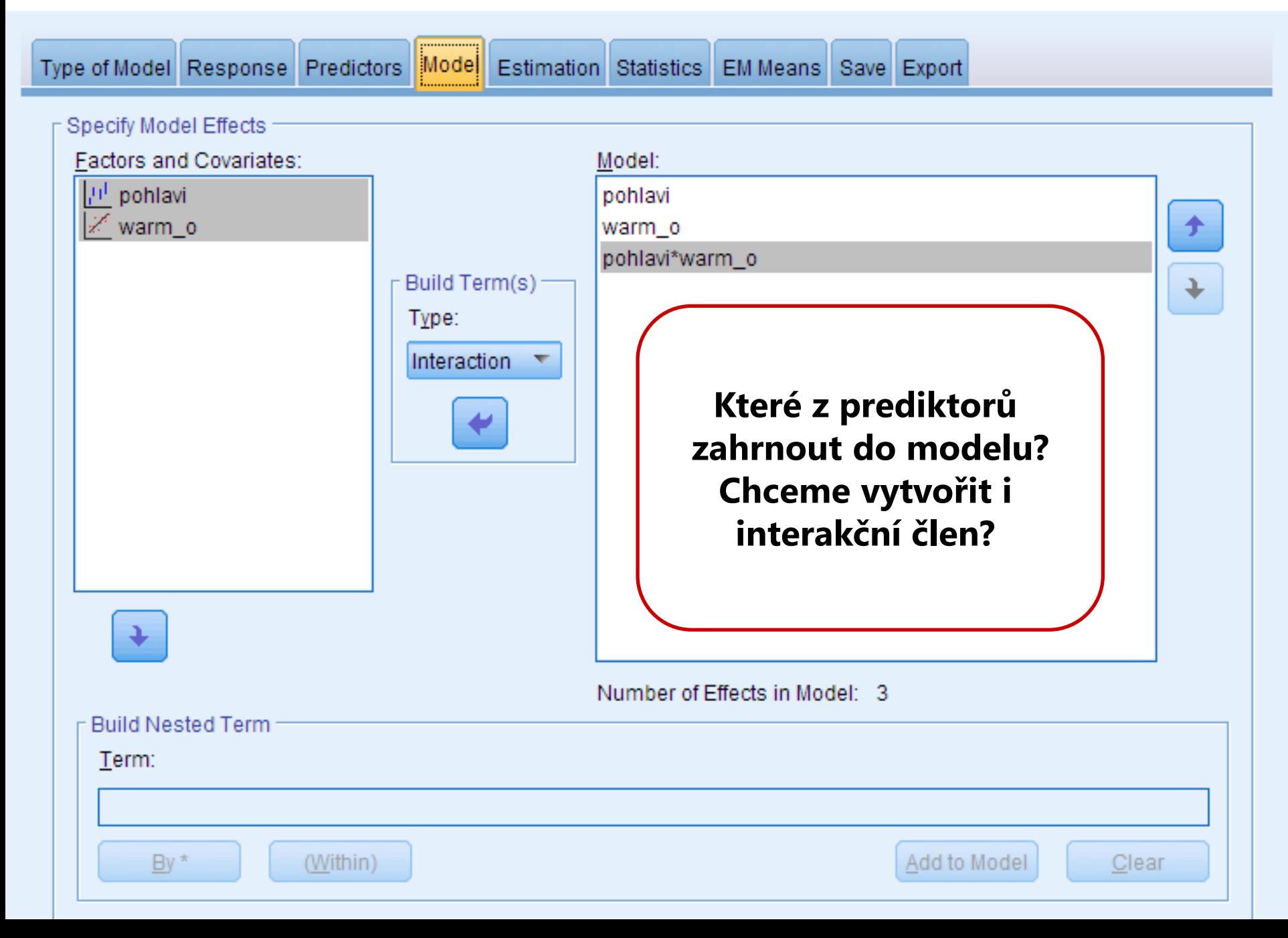

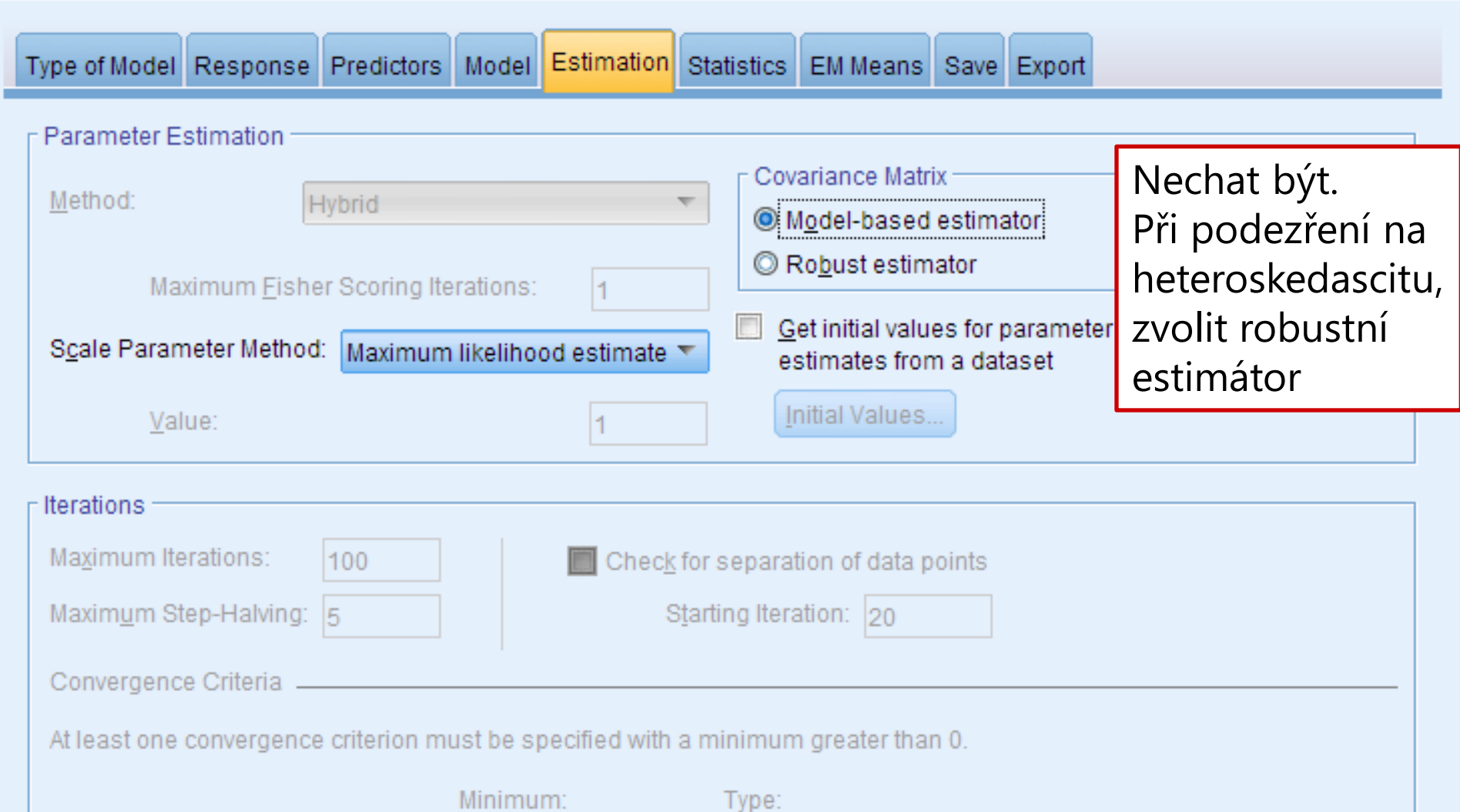

 $\times$ 

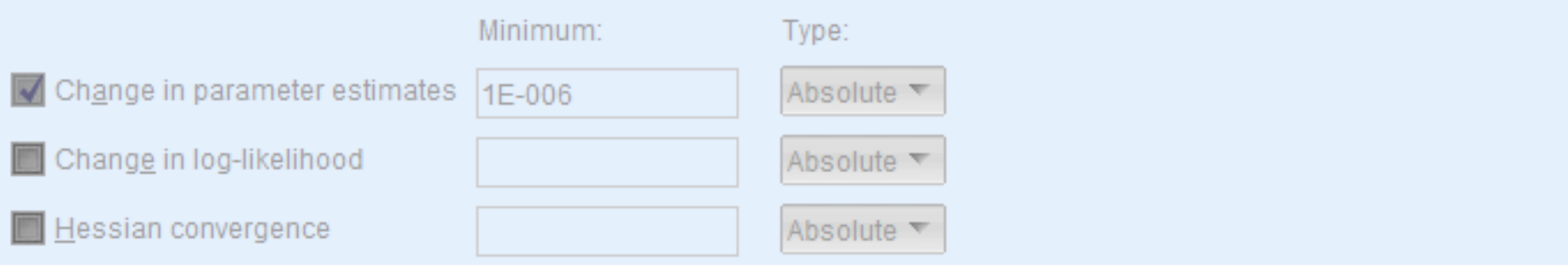

**Model Effects** 

 $\circledcirc$  Wald

Print

Analysis Type:

Chi-square Statistics

C Likelihood ratio

Log-Likelihood Function:

Case processing summary

Descriptive statistics

Goodness of fit statistics

Model summary statistics

 $\sqrt{\phantom{a}}$  Parameter estimates

Model information

Type III

Full

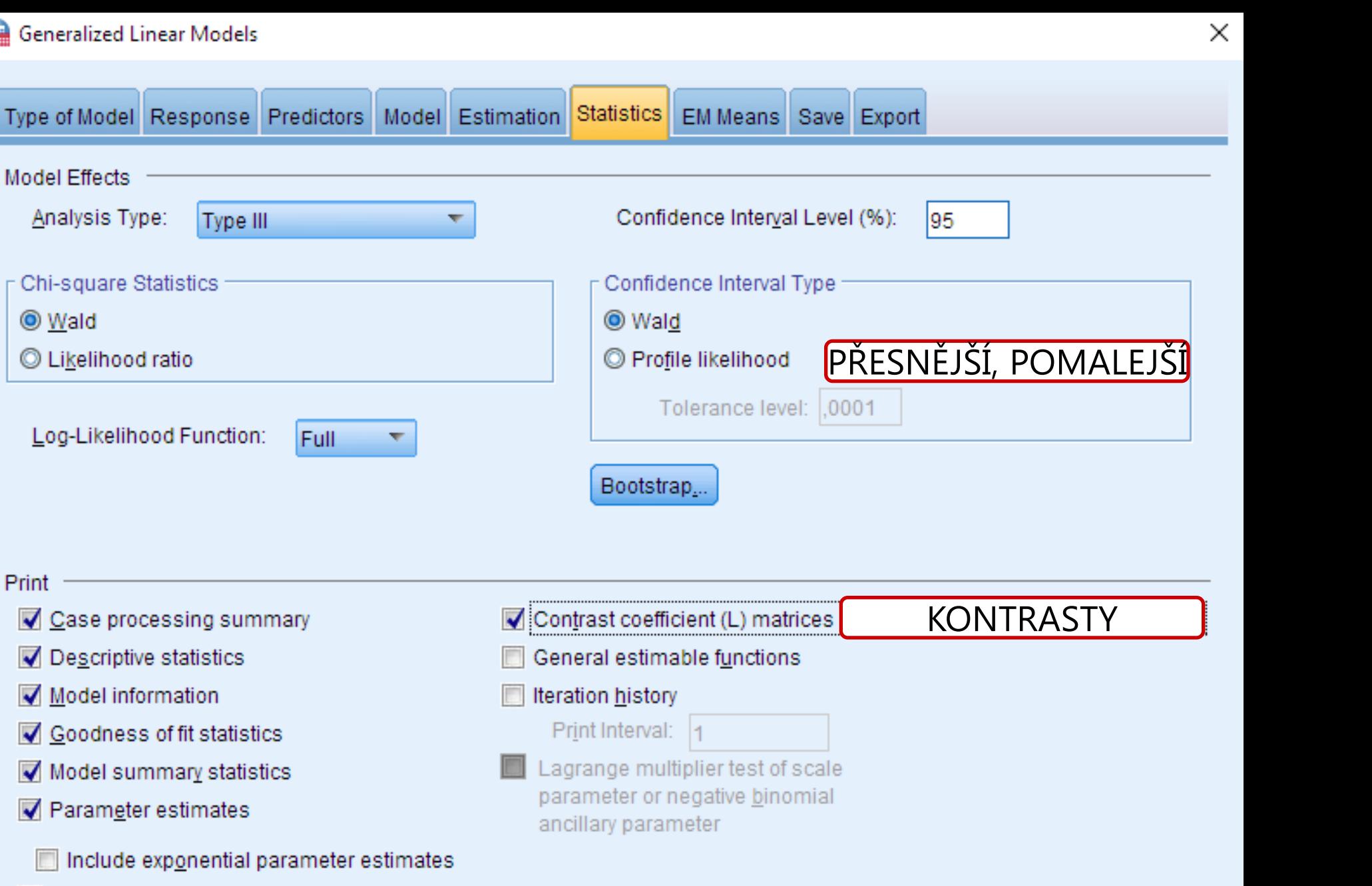

Covariance matrix for parameter estimates F

Include exponential parameter

Correlation matrix for parameter estimates

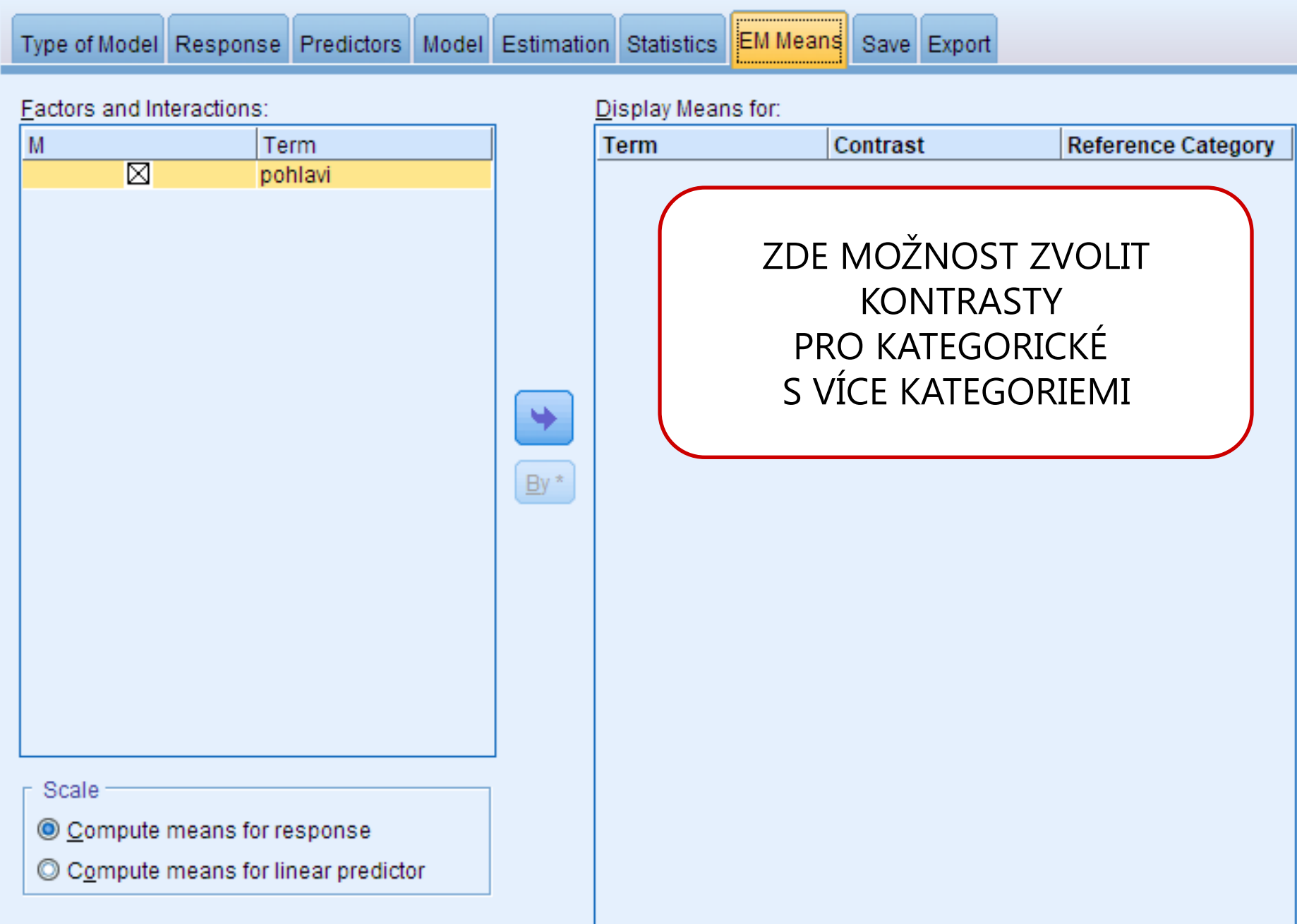

Adjustment for Multiple Comparisons:

<u> Andrewski produkcija (za objavljanja produkcija produkcija produkcija produkcija produkcija produkcija produk</u>

## Hrátky s prediktory

Prediktory lze do modelu vložit všechny najednou, jednotlivě, nebo po skupinkách Porovnáváme tak vlastně mnoho modelů lišících se zahrnutými prediktory.

- $\Box$  Vše najednou = ENTER
- Postupně po jednom = FORWARD
- $\Box$  Vše a postupně ubírat = BACKWARD
- $\Box$  Po blocích, blockwise = ENTER + další blok

#### Hierarchická lineární regrese

- Bloková, se sadami (sets) prediktorů
- **□** Prediktory vkládáme po skupinách (popř. jednotlivě) v teoreticky zdůvodněném pořadí
- **□** Teoreticky zdůvodněné pořadí umožňuje rozdělit rozptyl Y na smysluplné části (variance partitioning)
	- Změna pořadí prediktorů změní velikost těch částí
- Zajímá nás schopnost sady prediktorů vylepšit model
	- Srovnání různých oblastí vlivu na zkoumaný jev
	- Zkoumání inkrementální validity

## Obvyklá řazení bloků

- $\Box$  Dle času, kauzální priority
	- **P**ř. od dispozičním k situačním...
- **□ Od známých k neznámým vlivům** 
	- **kontrola intervenujících proměnných**
	- **Minimalizace chyby 1. typu**
- **□ Podle výzkumné relevance** 
	- Od ústředních po "co kdyby"; maximalizace síly

## Obvyklý postup regresní analýzy

- **□** Na základě teoretických rozvah stanovíme různé modely, jejichž srovnání je potenciálně zajímavé
- Nejjednodušší srovnání je u hierarchických modelů, kdy je jeden model plně vnořen do následujícího – to umožňuje testovat inkrement R2
- $\Box$  Až v druhé řadě se zabýváme jednotlivými regresními koeficienty v modelu, který je nejúplnější/nejlepší

<u> Andrewski produkcija (za objavljanja produkcija produkcija produkcija produkcija produkcija produkcija produk</u>

#### Diagnostika 1: Outliery a vlivné případy

Nemají některé případy příliš velký vliv na výsledky regrese?

- Outliery mohou zvyšovat i snižovat *b*
	- **Rezidua** případy s vysokými r. regrese predikuje nejhůř, standardizovaná, studentizovaná ±3
	- **Vlivné případy**  případy, které nejvíc ovlivňují parametry
		- Co se stane s parametry regrese, když případ odstraníme?
		- $\Box$  DFBeta rozdíl mezi parametrem s a bez, standardizované > 1
		- □ DFFit rozdíl mezi predikovanou hodnotou a predikovanou hodnotou bez případu (adjustovanou)
		- $\Box$  Cookova vzdálenost > 1
		- Leverage > 2(*k*+1)/*n* , kde *k* = počet prediktorů, *n*= velikost vzorku
- Případy s vysokými rezidui či vlivné případy **NEODSTRAŇUJEME**
	- $\Box$  ... leda by šlo o zjevnou chybu v datech či vzorku
	- $\Box$  ... leda by nám šlo výhradně o zpřesnění predikce (nikoli o testy hypotéz)

#### Daignostika 2: Kolinearita

- Když 2 prediktory vysvětlují tutéž část variability závislé, jeden z nich je téměř zbytečný
- **□** Komplikuje porovnávání síly preditorů
- □ Snižuje stabilitu odhadu parametrů
- $\Box$  V extrému (když lze jeden prediktor přesně vypočítat z ostatních) regresi úplně znemožňuje
- $\Box$  Korelace nad 0.9
- **Tolerance (= 1/VIF) cca pod 0,1**
- $\Box$  (VIF (= 1/tolerance) cca nad 10)

#### I při korelacích kolem 0,5 komplikuje interpretaci!!

### Diagnostika 3: Předpoklady regrese

- Závislá alespoň intervalová, prediktory intervalové i kategorické
- Absence vysoké kolinearity (žádné *r* > 0,9, tolerance < 0,1)
- Neexistence intervenující proměnné, která by korelovala se závislou i prediktory
- **□** Homoskedascita (scatterplot ZRESID x ZPRED, parciální scatterplot)
- $\Box$  Nezávislost reziduí (Durbin-Watson = 2)
- Normálně rozložená rezidua (histogram, P-P)
- Linearita vztahů

<u> Andrewski produkcija (za objavljanja produkcija produkcija produkcija produkcija produkcija produkcija produk</u>

### MLR: Shoda modelu s daty: *R* 2

- Část rozptylu *Y* vysvětleného dohromady všemi prediktory
- □ Predikční síla sady prediktorů
- $\Box$  Ukazatel velikosti účinku
- *R*: Mnohonásobná (mutiple) korelace
- Vždy nadhodnocuje >> při replikaci vychází nižší *R* 2
	- shrinkage correction Adjusted (upravené) *R* 2
		- $\Box$  Wherry (SPSS, Statistica) kdybychom model dělali z cenzových dat
		- cross-validation
			- $\Box$  Stein (Field) očekávané R2 při replikaci
			- $\square$  split-sample analýza

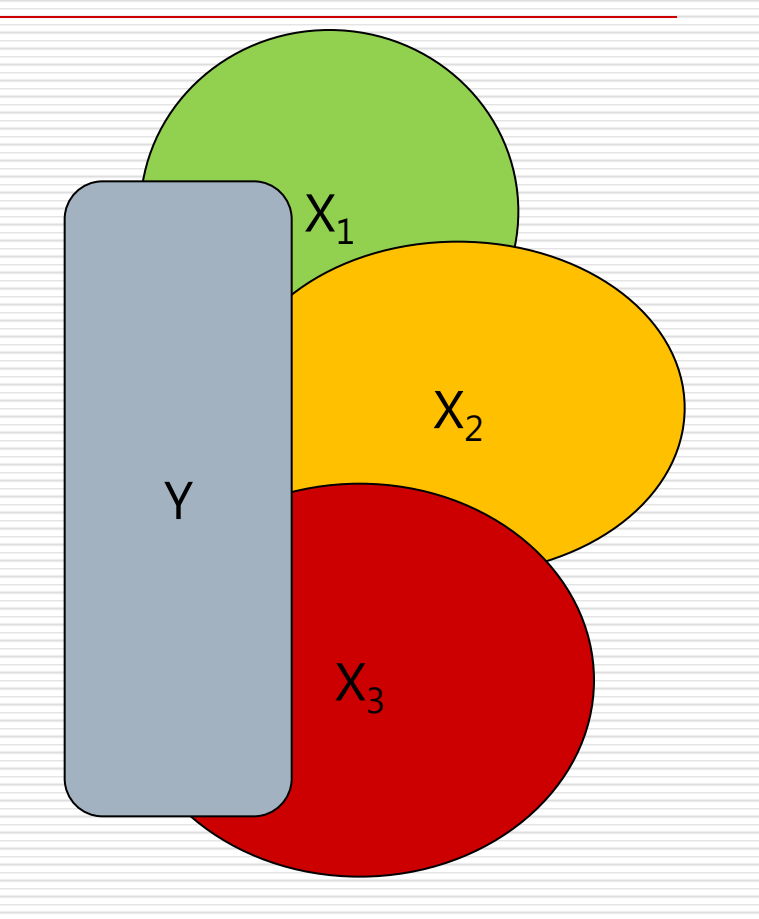

# Úkol

- 1. Rozpracujte model predikující SDQ z minulého zadání
- Z původních prediktorů nechejte *mum\_neg* a *child\_age*
- Do modelu zařaďte moderaci efektu *mum\_neg* pohlavím (*child\_gender*).

2. Proměnnou *mum\_neg* transformujte na pořadovou proměnnou podle tercilů – hodnoty v 1. tercilu budou mít hodnotu 1, 2. tercilu 2, 3. tercilu 3. S transformovanou proměnou zopakujte analýzu 1. Co se změnilo? Z analýz sepište zprávu v souladu s konvencemi. Odevzdejte do pondělí – do 14 hodin.